# Corso di programmazione in Python Lezione <sup>3</sup>

Neapolis Hacklab

hacklab@officina99.org

# Lezione <sup>3</sup> - Argomenti

- Introduzione alla Python Stardard Library
- Basi di I/O
- · Gestione delle eccezioni

L'organizzazione del odi
e in Python avviene principalmente attraverso i *moduli*.

Essi sono semplici file, con estenzione *.py*, che contengono codice Python.

Lo scopo, come per qualsiasi altro linguaggio, è di dividere l'applicazione in più file e di riutilizzare codice generico.

L'organizzazione del odi
e in Python avviene principalmente attraverso i *moduli*.

Essi sono semplici file, con estenzione *.py*, che contengono codice Python.

Lo scopo, come per qualsiasi altro linguaggio, è di dividere l'applicazione in più file e di riutilizzare codice generico.

In Python ogni file (o modulo) deve *importare* esplicitamente le funzionalità di altri moduli di cui ne
essita.

In questo modo è molto più semplice conoscere le onnessioni tra <sup>i</sup> vari moduli dell'appli
azione <sup>e</sup> quindi an
he quale impatto potranno avere eventuali modi
he adunn modulo.

Il omando responsabile dell'importazione di funzionalità da un modulo <sup>è</sup> import $\overline{\phantom{a}}$ . Un esempio seguente hiarirà il funzionamento dell'importazione.

Il omando responsabile dell'importazione di funzionalità da unmodulo <sup>è</sup> import .

Un esempio seguente hiarirà il funzionamento dell'importazione.

Supponiamo di avere due file nella nostra directory di sviluppo, il primo *main py* il file principale dell'applicazione ee il secondo *utility.py* contenente delle funzioni di utilità.

Definiamo per esempio due funzioni nel file utility.py chiamate *chiedi e chiediNome* che visualizzano un messaggio, attendono un input da tastiera da parte dell'utente e lo restituiscono.

#### Utility.py

3

1**def** chiedi(domanda):

```
2 return raw_input(domanda + " > ")
```
- 4**def** chiediNome():
- 5**return** chiedi("Nome")

#### Utility.py

3

1**def** chiedi(domanda):

```
2 return raw_input(domanda + " > ")
```
- 4**def** chiediNome():
- 5**return** chiedi("Nome")

Vediamo ome importare queste funzioni in main.py .

Vediamo di seguito il file *main.py* che utilizza le funzioni del modulo *utility*.

```
1 import utility
```

```
2
```
- 3nome <sup>=</sup> utility.chiediNome()
- 4**print** "Ciao **%s**!" % nome

Riga 1: viene importato il modulo *utility*. Da questo punto in poi tutte le funzioni, classi e variabili definite nel modulo *utility* saranno disponibili.

Vediamo di seguito il file *main.py* che utilizza le funzioni del modulo *utility*.

1**import utility**

- 2
- 3nome <sup>=</sup> utility.chiediNome()
- 4**print** "Ciao **%s**!" % nome

Riga 1: viene importato il modulo *utility*. Da questo punto in poi tutte le funzioni, classi e variabili definite nel modulo *utility* saranno disponibili.

Riga 3: la funzione *chiediNome* viene chiamata specificando il nome del modulo *utility*. Anche i moduli sono oggetti: il loro contenuto definisce i loro attributi.

L'importazione del modulo *utility* come visto nella riga 1 rende disponibili al modulo in cui viene importato tutto ciò he ontiene: variabili, funzioni <sup>e</sup> lassi, attraverso l'utilizzo del nome del modulo *utility*.

L'importazione del modulo *utility* come visto nella riga 1 rende disponibili al modulo in cui viene importato tutto ciò he ontiene: variabili, funzioni <sup>e</sup> lassi, attraverso l'utilizzo del nome del modulo *utility*.

É possibile anche specificare precisamente cosa voler importare di uno specifico modulo nel seguente modo:

L'importazione del modulo *utility* come visto nella riga 1 rende disponibili al modulo in cui viene importato tutto ciò he ontiene: variabili, funzioni <sup>e</sup> lassi, attraverso l'utilizzo del nome del modulo *utility*.

É possibile anche specificare precisamente cosa voler importare di uno specifico modulo nel seguente modo:

1**from utility import** chiediNome

```
2
```
- 3nome <sup>=</sup> chiediNome()
- 4**print** "Ciao **%s**!" % nome

L'importazione del modulo *utility* come visto nella riga 1 rende disponibili al modulo in cui viene importato tutto ciò he ontiene: variabili, funzioni <sup>e</sup> lassi, attraverso l'utilizzo del nome del modulo *utility*.

É possibile anche specificare precisamente cosa voler importare di uno specifico modulo nel seguente modo:

1**from utility import** chiediNome

```
3 nome = chiediNome()
```
2

4**print** "Ciao **%s**!" % nome

> In questo modo importiamo direttamente la funzione *chiediNome*, rendendola accessibile come se fosse stata definita nello stesso modulo che la utilizza.

É possibile inoltre specificare l'inclusione di tutto ciò che è contenuto in un modulo:

```
1 from utility import *23 nome = chiediNome()
4 print "Ciao %s!" % nome
56 cognome = chiedi("Cognome")
7 print "Il tuo cognome: %s" % cognome
```
rendendo quindi ogni cosa definita nel modulo *utility* disponibile direttamente nel modulo he importa.

Come abbiamo visto esistono <sup>p</sup>iù modi per importare funzionalità da altri moduli.

Affinchè possa essere sempli
e gestire molto odi
e diviso in vari moduli <sup>è</sup> buona norma importare solo il ne
essario dai moduli he si utilizza.

Con semplici regole possiamo scegliere l'inclusione migliore per le nostre esigenze <sup>e</sup> quindi tenere sotto ontrollo le dipendeze di ogni modulo e semplificare la ricerca di eventuali bug.

Nel aso in ui dobbiamo importare po he funzionalità di un modulo, rispetto <sup>a</sup> quante ne possiede <sup>è</sup> meglio utilizzare l'inclusione specifica. Ovvero specificando precisamente quali classi, funzioni o

variabili dobbiamo in
ludere:

1 **from utility import** chiediNome 23 nome <sup>=</sup> chiediNome() 4**print** "Ciao **%s**!" % nome

Nel aso in ui le funzionalità di ui si ne
essità sono la maggior parte di quelle definite nel modulo da importare è bene importare direttamente il modulo intero, ome visto in pre
edenza nell'esempio:

1**import utility**

2

```
3 nome = utility.chiediNome()
```
4**print** "Ciao **%s**!" % nome

Ovviamente ciò è possibile anche con l'inclusione totale di tutte le funzionalità ome visto in pre
edenza nell'esempio:

```
1 from utility import *23 nome = chiediNome()
4 print "Ciao %s!" % nome
56 cognome = chiedi("Cognome")
7 print "Il tuo cognome: %s" % cognome
```
Ovviamente ciò è possibile anche con l'inclusione totale di tutte le funzionalità ome visto in pre
edenza nell'esempio:

```
1 from utility import *23 nome = chiediNome()
4 print "Ciao %s!" % nome
56 cognome = chiedi("Cognome")
7 print "Il tuo cognome: %s" % cognome
```
Fate attenzione però ad usare questa modalità di inclusione. É necessario che si conosca benissimo il modulo he si sta in
ludendo. Tutte le funzioni, lassi <sup>e</sup> variabili sarannoo incluse direttamente rischiando di avere conflitti tra i nomi e quindi sovrascrivendo gli oggetti definiti nel modulo che si include.

Nel caso in cui anche il nome di un modulo può causare conflitto, Python permette di creare un alias per il modulo he si sta in
ludendo.

Ciò funziona an
he per <sup>i</sup> singoli oggetti he si importano da unn modulo.

```
1 import utility as ut
2 nome = ut.chiediNome()
34 from utility import chiediNome as cn
55 nome = cn()
```
Il risultato delle prime due righe <sup>è</sup> lo stesso delle altre due righe di codice. La differenza è nel modo di inclusione.

Nel caso in cui anche il nome di un modulo può causare conflitto, Python permette di creare un alias per il modulo he si sta in
ludendo.

Ciò funziona an
he per <sup>i</sup> singoli oggetti he si importano da unn modulo.

```
1 import utility as ut
2 nome = ut.chiediNome()
34 from utility import chiediNome as cn
55 nome = cn()
```
Nel primo caso si importa il modulo *utility* creando l'alias ut ) dal quale si accederà alle funzionalità del modulo.

Nel caso in cui anche il nome di un modulo può causare conflitto, Python permette di creare un alias per il modulo he si sta in
ludendo.

Ciò funziona an
he per <sup>i</sup> singoli oggetti he si importano da unn modulo.

```
1 import utility as ut
2 nome = ut.chiediNome()
34 from utility import chiediNome as cn
55 nome = cn()
```
Nel secondo caso si importa solo la funzione *chiediNome* creando o un alias cn che vi farà riferimento.

I moduli <sup>a</sup> loro volta possono essere raggruppati in Pa
kage. Essi non sono altro che semplici directory contenenti moduli python.

I moduli <sup>a</sup> loro volta possono essere raggruppati in Pa
kage. Essi non sono altro che semplici directory contenenti moduli python.

Supponiamo di voler raggruppare una serie di moduli in due pa kage ome si seguito:

- hardware
	- videoaudio
	- input
- logic
	- sprite surfa
	eengine

Per creare i due package *hardware* e *login* bisogna creare due directory con i nomi dei package. Ognuna di esse dovrà ontenere <sup>i</sup> relativi moduli, ovvero i file e con codice Python con estensione .py .

Per creare i due package *hardware* e *login* bisogna creare due directory con i nomi dei package. Ognuna di esse dovrà ontenere <sup>i</sup> relativi moduli, ovvero i file e con codice Python con estensione .py .

Quindi creiamo all'interno della dir *hardware* i file *video.py*, audio.py <sup>e</sup> input.py.

Per creare i due package *hardware* e *login* bisogna creare due directory con i nomi dei package. Ognuna di esse dovrà ontenere <sup>i</sup> relativi moduli, ovvero i

file e con codice Python con estensione .py .

Quindi creiamo all'interno della dir *hardware* i file *video.py*, audio.py <sup>e</sup> input.py.

Lo stesso per il package *logic*. Creiamo la directory *logic*, e al suo interno creiamo i file *sprite.py, surface.py* e engine.py.

Bisogna ora indicare a Python che quelle due directory sono pa kage <sup>e</sup> he quindi quando importiamo funzioni da unmodulo bisogna an
he ri
er
are in queste dire
tory.

Bisogna ora indicare a Python che quelle due directory sono pa kage <sup>e</sup> he quindi quando importiamo funzioni da unmodulo bisogna an
he ri
er
are in queste dire
tory.

Ciò avviene creando un file di nome \_\_init\_\_.py all'interno di ognuna delle dire
tory.

Bisogna ora indicare a Python che quelle due directory sono pa kage <sup>e</sup> he quindi quando importiamo funzioni da unmodulo bisogna an
he ri
er
are in queste dire
tory.

Ciò avviene creando un file di nome \_\_init\_\_.py all'interno di ognuna delle dire
tory.

Questi file in genere sono vuoti, ma possono comunque ontenere il odi
e Python di inizializzazione del pa kage, ovveroo quel codice che viene eseguito quando viene importato il pa kage <sup>e</sup> he serve al funzionamento di tutti <sup>i</sup> moduli al suo interno.

Se questi due package appena creati si trovano nella nostra dire
tory di sviluppo <sup>e</sup> supponendo di aver s
ritto del codice in ognuno dei moduli, possiamo importarne le funzionalità nello stesso modo visto in pre
edenza.

Se questi due package appena creati si trovano nella nostra dire
tory di sviluppo <sup>e</sup> supponendo di aver s
ritto del codice in ognuno dei moduli, possiamo importarne le funzionalità nello stesso modo visto in pre
edenza.

Ad esempio:

#### 1**import hardware.video**

- 2hardware.video.inizializza(640, 480)
- 3
- 4**from hardware import** audio
- 5audio.set\_volume(50)
- 6
- 7**from logic.engine import** Cube3D
- 8 $8$  c = Cube3D()

```
1 import hardware.video
2 hardware.video.inizializza(640, 480)
34 from hardware import audio
5 audio.set_volume(50)67 from logic.engine import Cube3D
```

```
88 c = Cube3D()
```
Riga 1: importa il modulo *video* dal package *hardware*. Riga 4: importa il modulo *audio* dal package *hardware.*<br>-Riga 7: importa la classe *Cube3D* dal modulo *engine* del package *logic*.

Resta ora da hiarire un ultimo punto: ome fa Python <sup>a</sup> sapere dove er
are <sup>i</sup> moduli da importare?

Resta ora da hiarire un ultimo punto: ome fa Python <sup>a</sup> sapere dove er
are <sup>i</sup> moduli da importare?

Innanzitutto Python er
a <sup>i</sup> moduli nella dire
tory prin
ipale *del programma*, ovvero dov'è contenuto il file principale che viene passato all'interprete di Python per l'ese
uzione. Ecco perchè era necessario che i due package creati prima si trovassero nella directory di sviluppo.
# Organizzazione del codice

Resta ora da hiarire un ultimo punto: ome fa Python <sup>a</sup> sapere dove er
are <sup>i</sup> moduli da importare?

Innanzitutto Python er
a <sup>i</sup> moduli nella dire
tory prin
ipale *del programma*, ovvero dov'è contenuto il file principale che viene passato all'interprete di Python per l'ese
uzione. Ecco perchè era necessario che i due package creati prima si trovassero nella directory di sviluppo.

Se il modulo da importare non viene trovato Python continua a cercare nelle directory specificate nella variabile d'ambiente *PYTHONPATH*. E' una semplice lista di dire
tory separata da ':' (due punti) .

# Organizzazione del codice

Se il modulo ancora non è stato trovato Python conclude la ri
er
a nelle proprie dire
tory di sistema, ovvero quelle create al momento dell'installazione di Python.<br>\_

Esse ambiano in base al sistema operativo su ui vengono installate.

Supponendo di aver installato Python 2.5 su Linux la ricerca si concluderebbe nelle directory:

- •• /usr/lib/python2.5, che contiene la Python Stardard Library.
- •• /usr/lib/python2.5/site-packages, che contiene i pa kage di terze parti, ovvero quelli installati nel sistema he non fanno parte della standard library.

Le precedenti slide sull'organizzazione del codice ci serviranno a capire meglio la struttura della Python Standard Library (da ora *PSL*) e come utilizzarla.

Le precedenti slide sull'organizzazione del codice ci serviranno a capire meglio la struttura della Python Standard Library (da ora *PSL*) e come utilizzarla.

Per meglio comprendere le basi di I/O in Python<br>Le primaturale la primatula le costruiremo in seguito una classe *DirWalker* che data una dire
tory prin
ipale visualizza sullo s
hermo <sup>o</sup> salva in un file, l'elenco di tutte le sottodirectory.

Le precedenti slide sull'organizzazione del codice ci serviranno a capire meglio la struttura della Python Standard Library (da ora *PSL*) e come utilizzarla.

Per meglio comprendere le basi di I/O in Python<br>Le primaturale la primatula le costruiremo in seguito una classe *DirWalker* che data una dire
tory prin
ipale visualizza sullo s
hermo <sup>o</sup> salva in un file, l'elenco di tutte le sottodirectory.

Per farlo ci serviremo di alcune funzionalità di due moduli fondamentali della PSL: il modulo os ed il modulo sys.

Le precedenti slide sull'organizzazione del codice ci serviranno a capire meglio la struttura della Python Standard Library (da ora *PSL*) e come utilizzarla.

Per meglio comprendere le basi di I/O in Python<br>Le primaturale la primatula le costruiremo in seguito una classe *DirWalker* che data una dire
tory prin
ipale visualizza sullo s
hermo <sup>o</sup> salva in un file, l'elenco di tutte le sottodirectory.

Per farlo ci serviremo di alcune funzionalità di due moduli fondamentali della PSL: il modulo os ed il modulo sys.

Nota: il odi
e he segue può essere sempli
ato utilizzando altre funzioni della *PSL*, ma per scopi didattici sono stati utilizzati meno automatismi.

dirwalker.py:

1**import os**

3

5

6

- 2**import sys**
- 4**class DirWalker**(object):
- **def** \_\_init\_\_(self, output <sup>=</sup> None):
	- self.\_check\_output(output)

Importiamo innanzitutto <sup>i</sup> due moduli da utilizzare.

dirwalker.py:

1**import os**

3

5

6

- 2**import sys**
- 4**class DirWalker**(object):

```
 def __init__(self, output = None):
```

```
 self._check_output(output)
```
Importiamo innanzitutto <sup>i</sup> due moduli da utilizzare.

E creiamo la nuova classe *DirWalker*.

Il costruttore accetta un parametro (opzionale) *output* e si aspetta che sia un file nel quale poter scrivere.

Questo parametro viene passato al metodo *check\_output* che fa alcuni controlli.

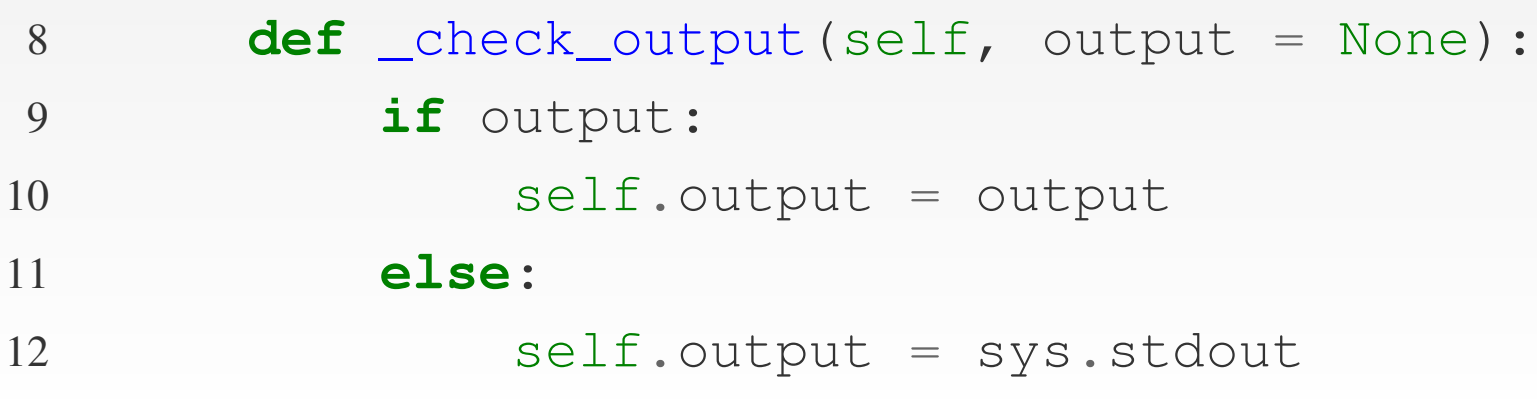

Quindi *check\_output* se il parametro *output* non è nullo lo assegna all'attributo *output* dell'istanza, se invece il parametro è nullo viene assegnato *sys.stdout* ovvero l'output standard.

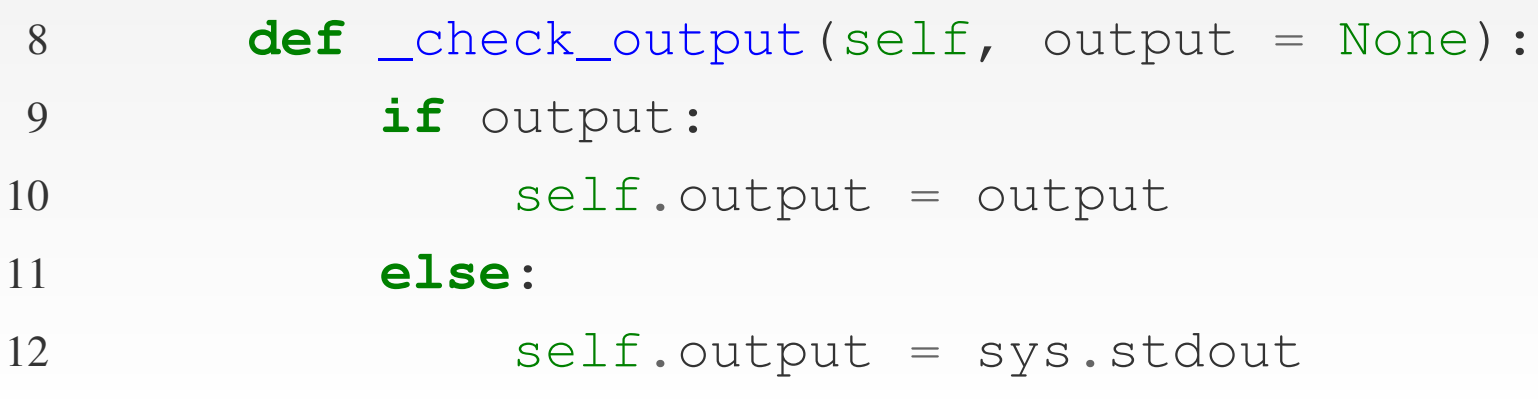

Quindi *check\_output* se il parametro *output* non è nullo lo assegna all'attributo *output* dell'istanza, se invece il parametro è nullo viene assegnato *sys.stdout* ovvero l'output standard.

Questo serve a fare in modo che se alla creazione di una DirWalker viene passato anche un file allora l'elenco delle dire
otry sarà s
ritto su esso, altrimenti l'output andrà su s
hermo.

Segue poi la definizione del metodo *go*, il cuore della classe, che effettua un ciclo ricorsivo partendo dalla directory principale (passato come primo parametro) e stampa l'elenco delle sole directory.

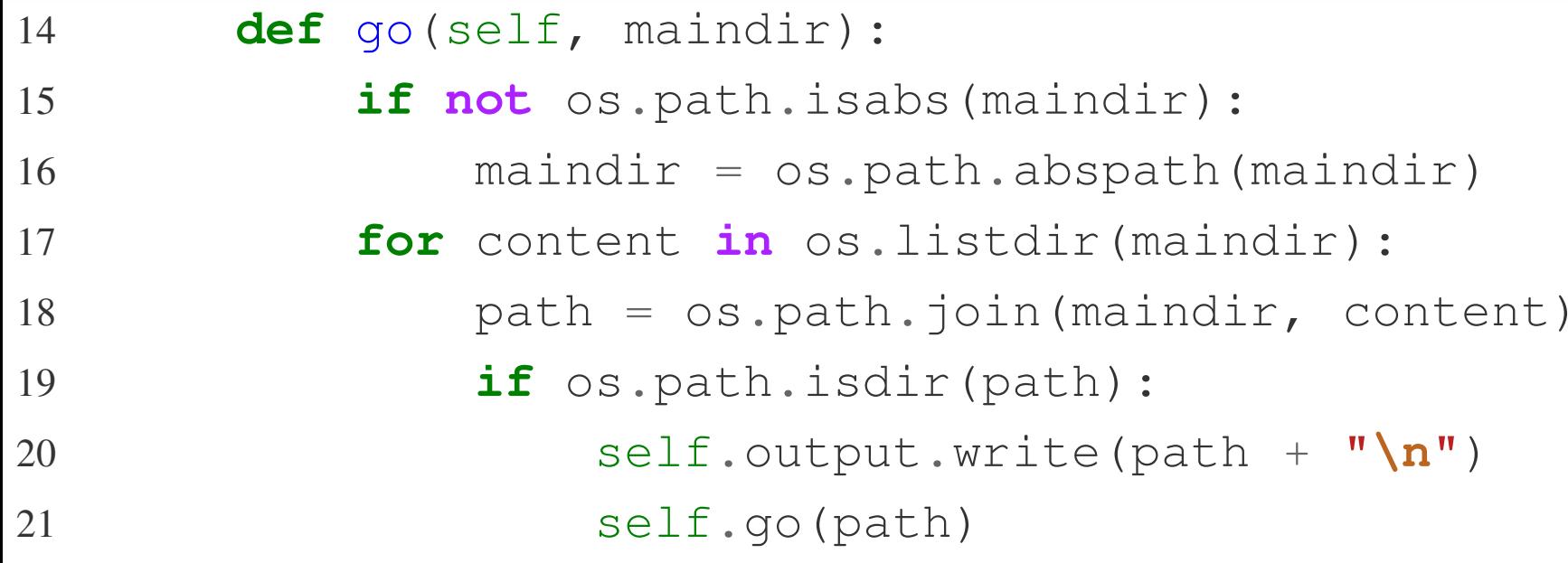

Vediamo <sup>p</sup>iù in dettaglio ome funziona questo metodo...

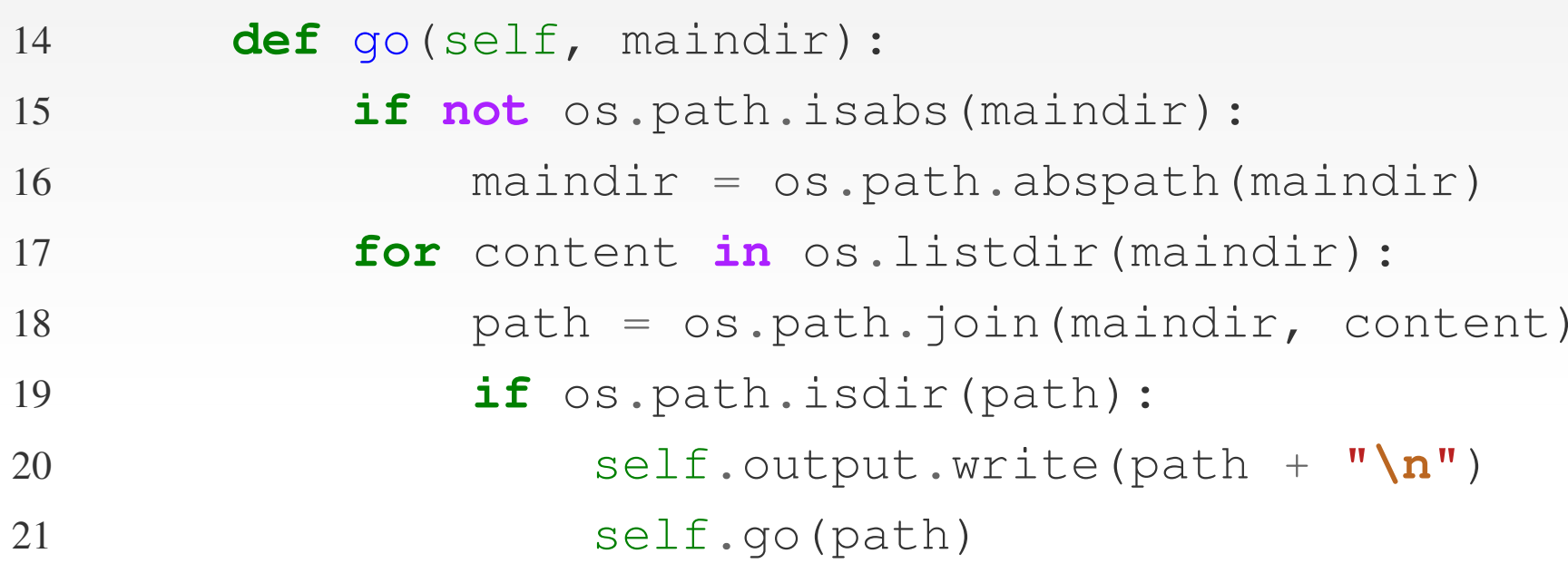

DirWalker stamperà le directory con percorso assoluto, quindi bisogna assicurarsi che il percorso dal quale si parte sia assoluto.

In caso contrario bisogna transformalo il percorso assoluto. Questo <sup>è</sup> il ompito delle righe <sup>15</sup> <sup>e</sup> 16.

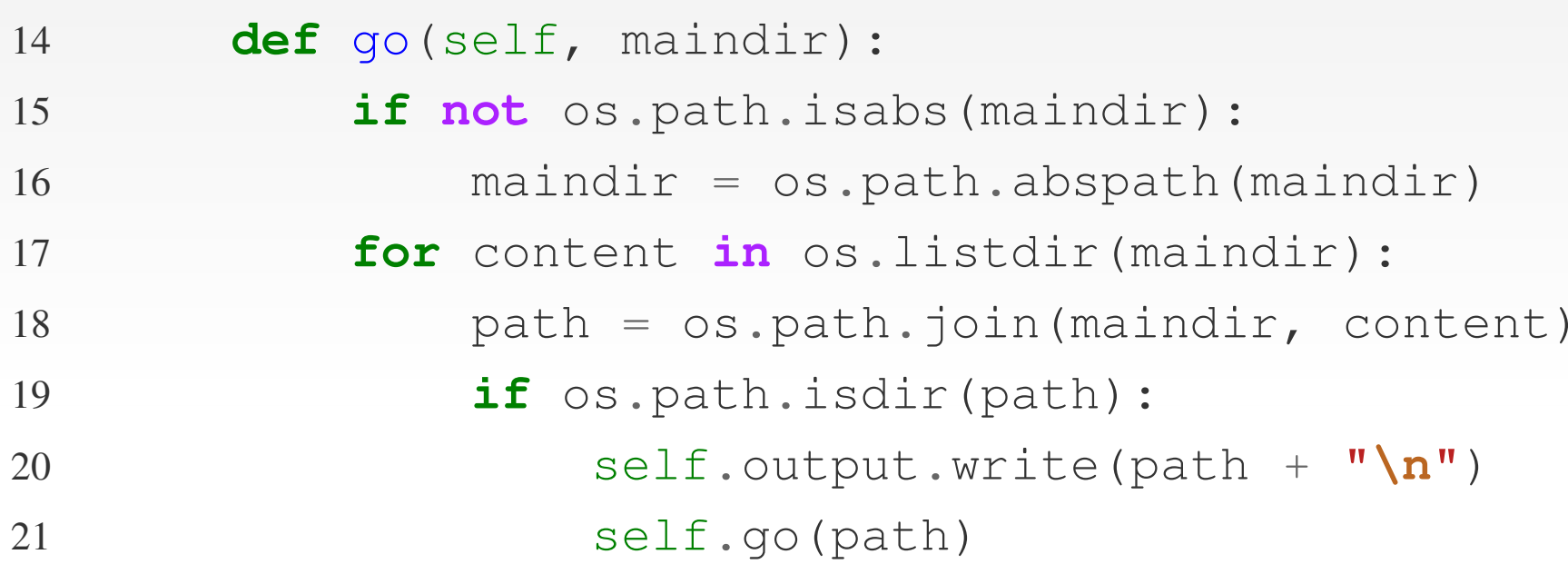

La riga 15 controlla se il percorso passato *maindir* non è assoluto servendosi della funzione *isabs* del modulo *os.path*.

Nel caso in cui il percorso non sia assoluto, esso viene convertito tramite la funzione *os path abspath* che aggiunge il per
orso della dir attuale <sup>a</sup> quello passato ome parametro (riga 16).

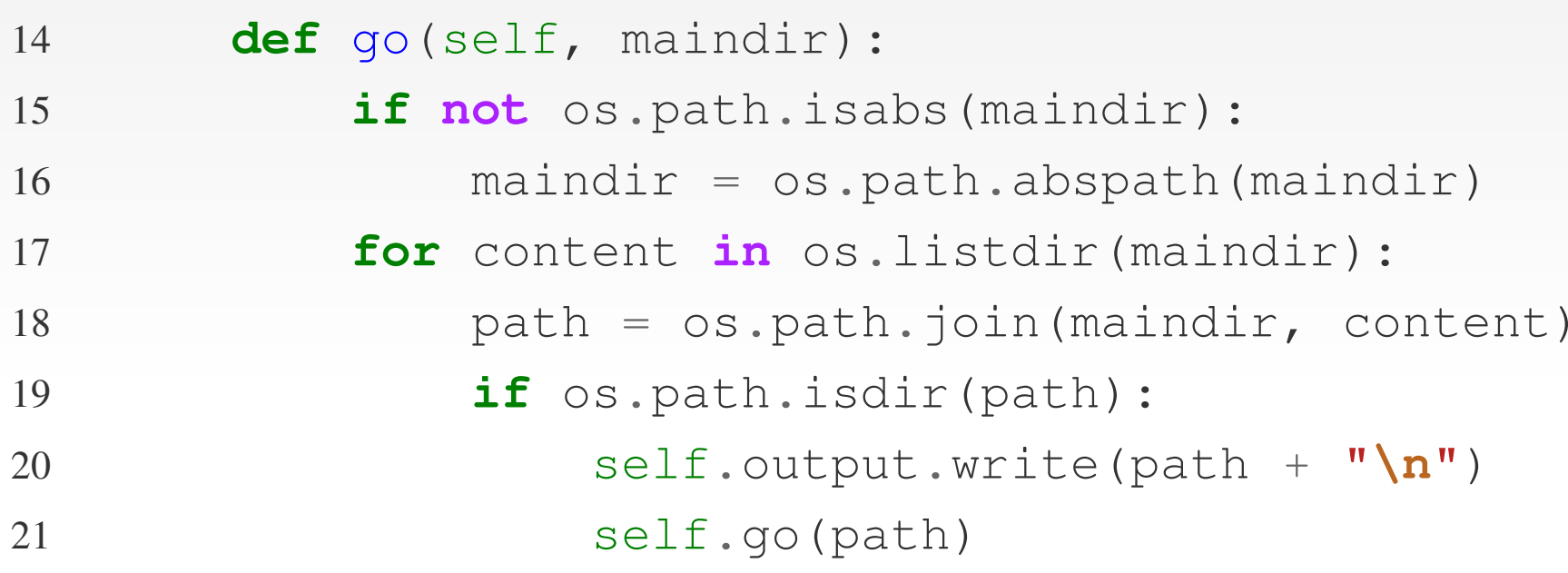

Inizia a questo punto il ciclo for che analizza il contenuto della dire
tory di partenza (riga 17).

Utilizziamo la funzione *os listdir* che restituisce una lista di nomi di file e directory contenute nella directory passata come parametro.

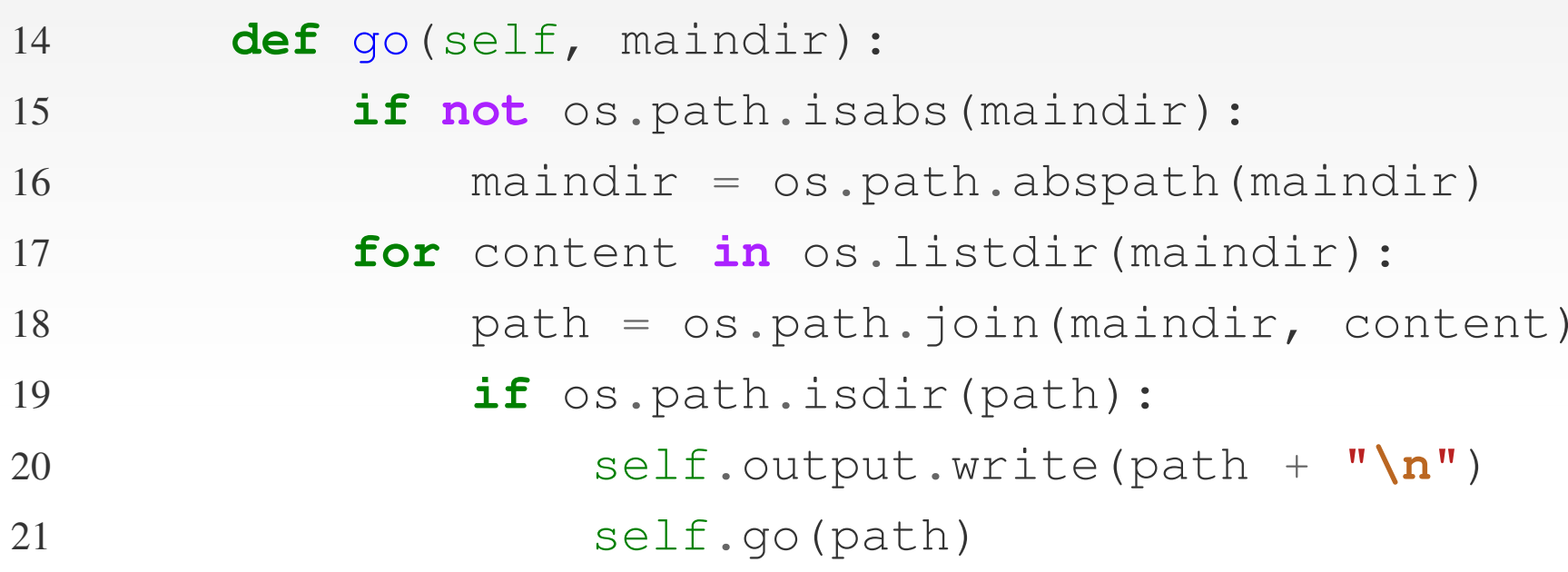

Quindi per ogni elemento contenuto nel path *maindir* si inizia il ciclo di analisi.

La prima operazione è quella di creare il percorso completo del file o directory che si sta analizzando. La variabile *maindir* contiene il percorso in cui cercare e *content* contiene il nome del file o directory che si sta analizzando.

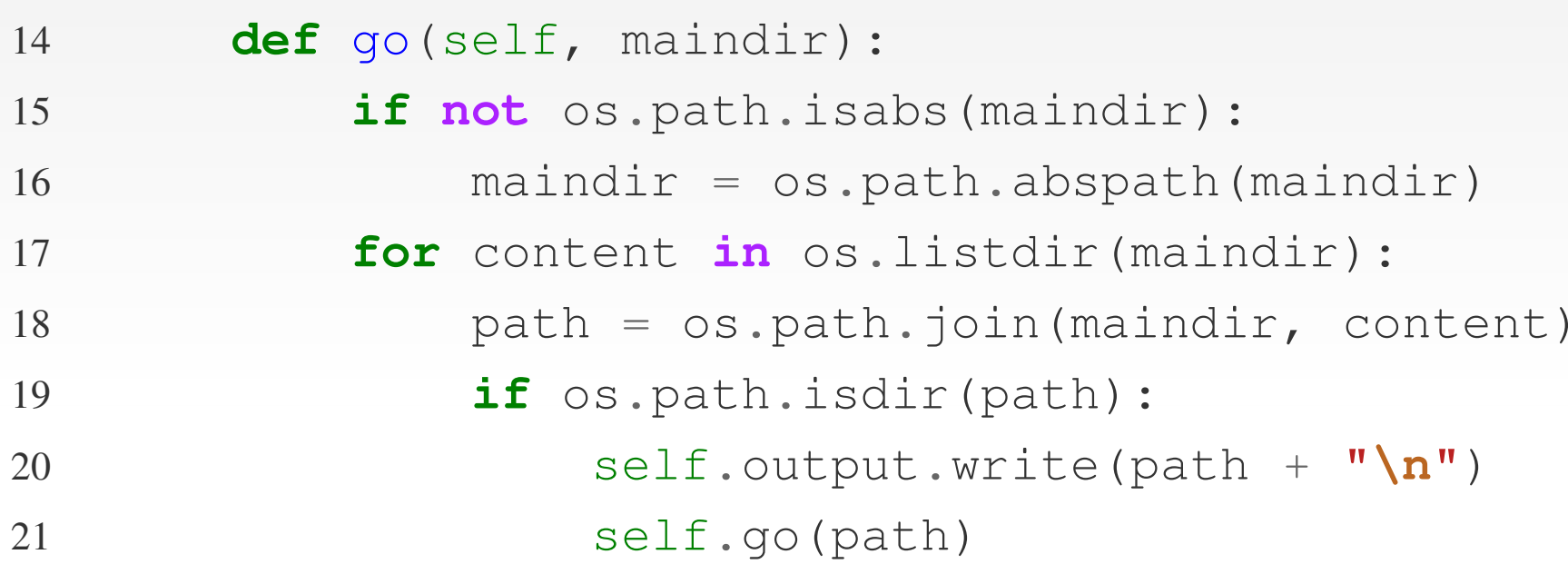

Bisogna quindi legare le due variabili per ottenere il per
orsoo completo.

Ci viene in aiuto la funzione *os path join* che unisce i due percorsi utilizzando il separatore di directory del sistema operativo sul quale è in esecuzione, *fondamentale allo* sviluppo cross-platform (riga 18).

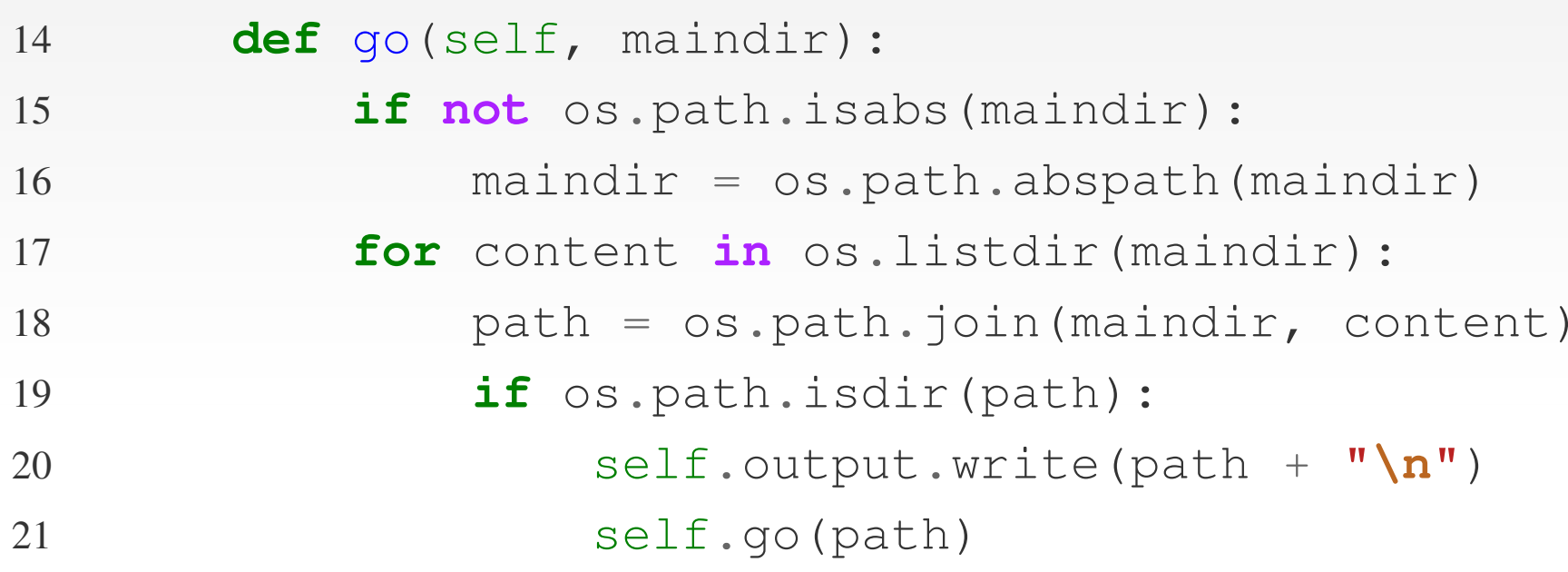

Controlliamo poi se il percorso ottenuto in *path* è una directory servendoci della funzione *os.path.isdir* (riga 19).

In caso positivo scriviamo su *output* il percorso seguito dal ritorno a capo.

Il metodo *write* serve a scrivere dati su file.

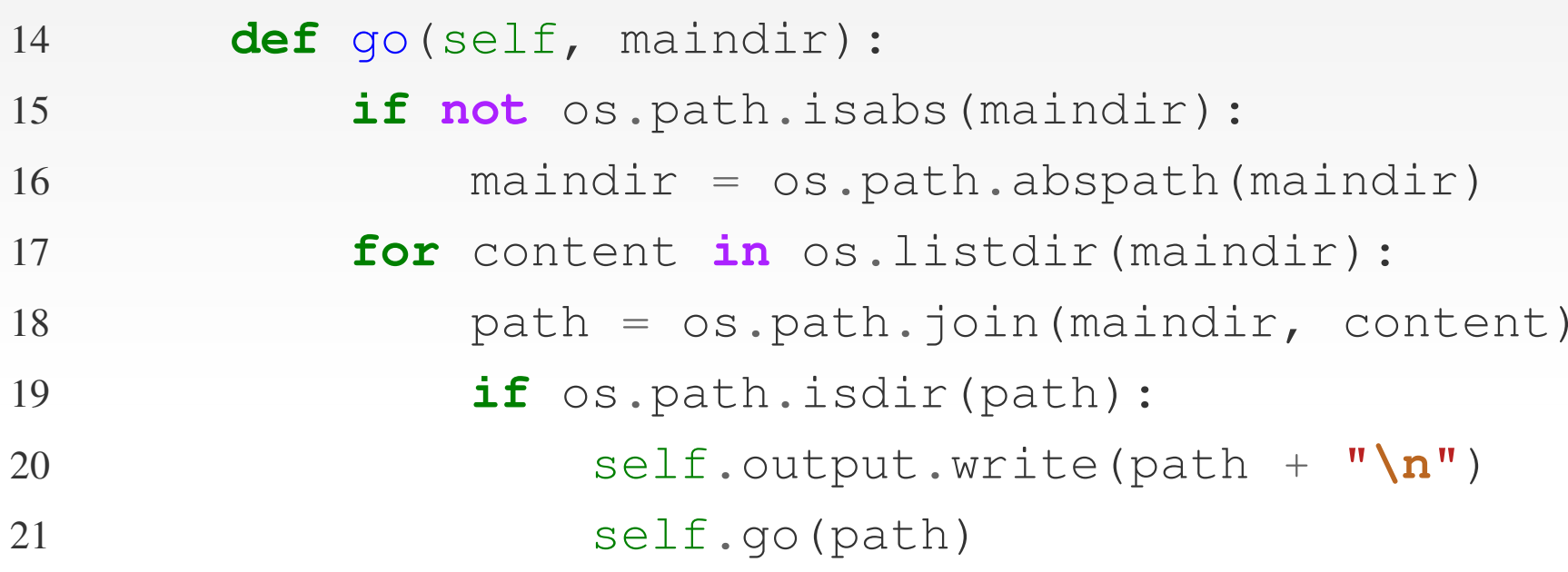

Anche la classe *sys.stdout* possiede questo metodo, possiamo quindi utilizzarlo indistintamente se stiamo s
rivendoo su file o su schermo.

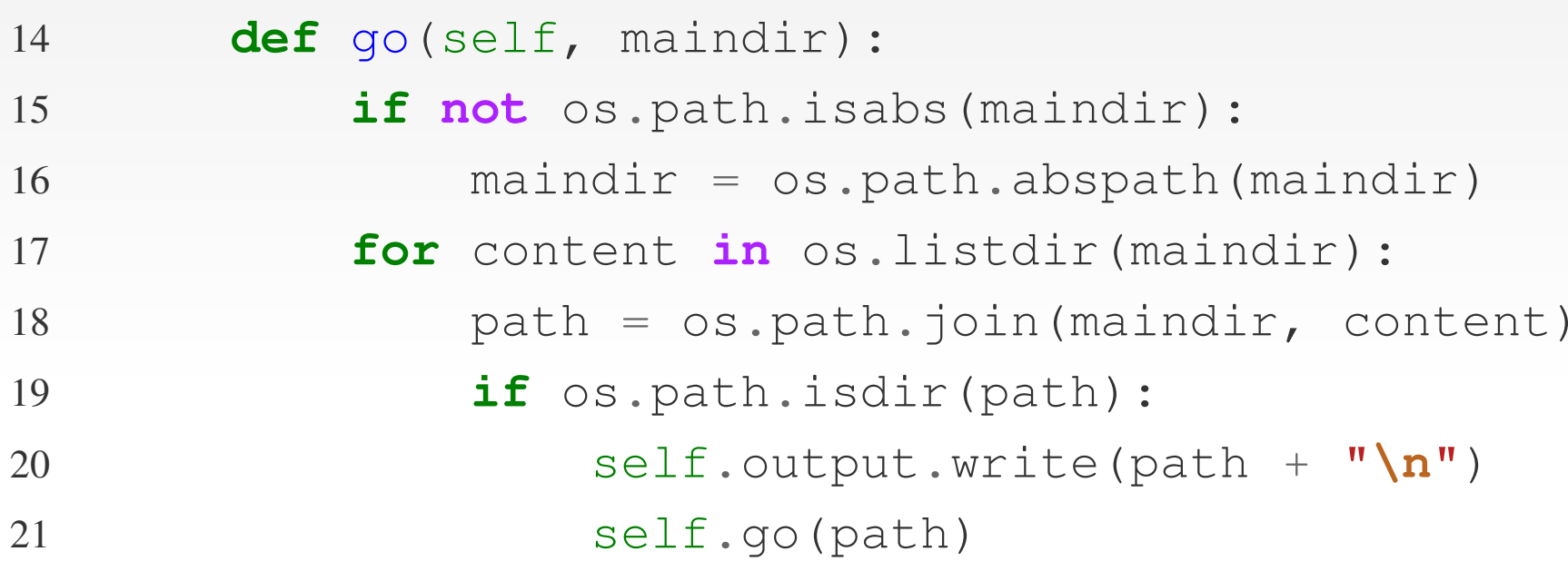

Infine richiamiamo il metodo *go* sul nuovo percorso *path* per ontrollare se esistono altre dire
tory all'interno <sup>e</sup> quindi ripetere il pro
edimento (riga 21).

A questo punto la nostra classe DirWalker è completa, ma per far funzionare il nostro programmino abbiamo bisogno che vengano letti <sup>i</sup> parametri in input <sup>e</sup> passati correttamente a DirWalker.

A questo punto la nostra classe DirWalker è completa, ma per far funzionare il nostro programmino abbiamo bisogno che vengano letti <sup>i</sup> parametri in input <sup>e</sup> passati correttamente a DirWalker.

Implementiamo di seguito il codice che permette al nostro modulo di ri
evere due parametri in input: il primo <sup>è</sup> il per
orsoo della directory da analizzare, il secondo (opzionale) è il nome del file in cui scrivere il risultato.

A questo punto la nostra classe DirWalker è completa, ma per far funzionare il nostro programmino abbiamo bisogno che vengano letti <sup>i</sup> parametri in input <sup>e</sup> passati correttamente a DirWalker.

Implementiamo di seguito il codice che permette al nostro modulo di ri
evere due parametri in input: il primo <sup>è</sup> il per
orsoo della directory da analizzare, il secondo (opzionale) è il nome del file in cui scrivere il risultato.

Vediamo di seguito ome leggere parametri dalla riga di omando ed utilizzarli per il nostro s
opo.

#### dirwalker.py:

```
24 if __name__ == "__main__":
25 path = sys.argv[1]
2627 if len(sys.argv) >= 3:
288 \t\t ff = open(sys.argv[2], "w")29 else:30\begin{array}{ccc} 0 & & \text{f} \end{array}f = None
```
Il codice del modulo *dirwalker py* continua con queste (ed altre) righe di codice.

Si
uramente la riga <sup>24</sup> olpis
e maggiormente, essa <sup>è</sup> fondamentale al orretto funzionamento del modulo.

```
24 if __name__ == "__main__":
25 path = sys.argv[1]
2627 if len(sys.argv) >= 3:
288 \t\t ff = open(sys.argv[2], "w")29 else:30\begin{array}{ccc} 0 & & \text{f} \end{array}f = None
```
La variabile \_\_*name*\_\_ contiene il nome del modulo<br>.tturle attuale.

Se però il modulo è il principale, ovvero è il file da eseguire passato <sup>a</sup> Python nella riga di omando, allora questa variabile conterrà \_*\_main*\_\_.

Quindi, quale sarà il risultato?

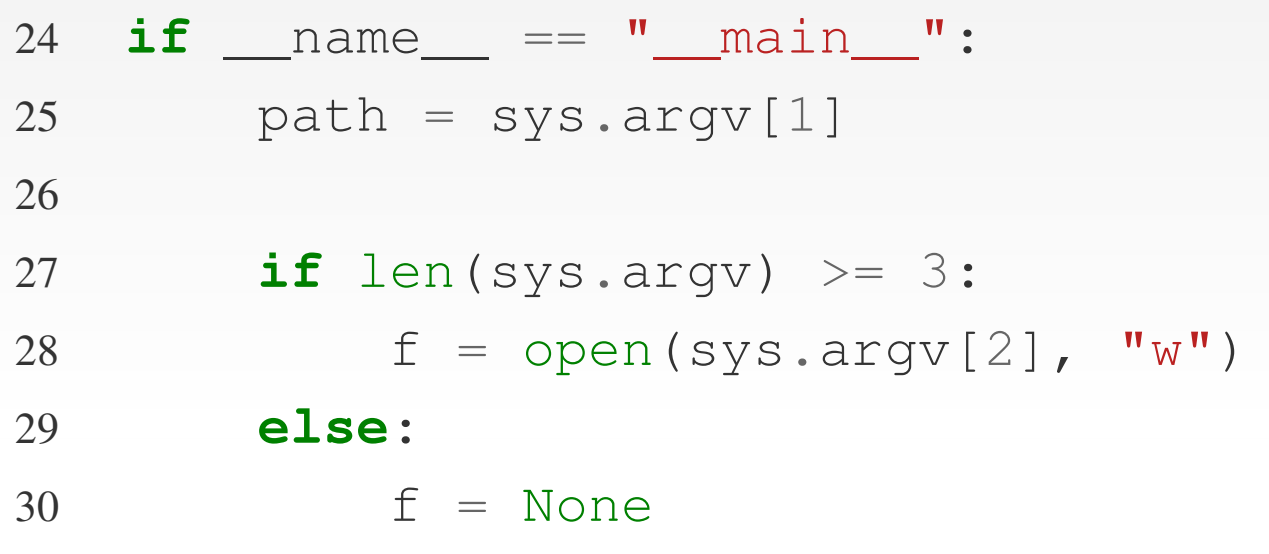

Quando il modulo sarà hiamato direttamente sarà eseguito an
he tutto il odi
e sotto l'if della riga 24.

Nel aso in ui il modulo sia stato importato da un altro modulo allora il codice dell'if non verrà eseguito.

Ciò è necessario affinchè il modulo posso essere importato correttamente da altri moduli.

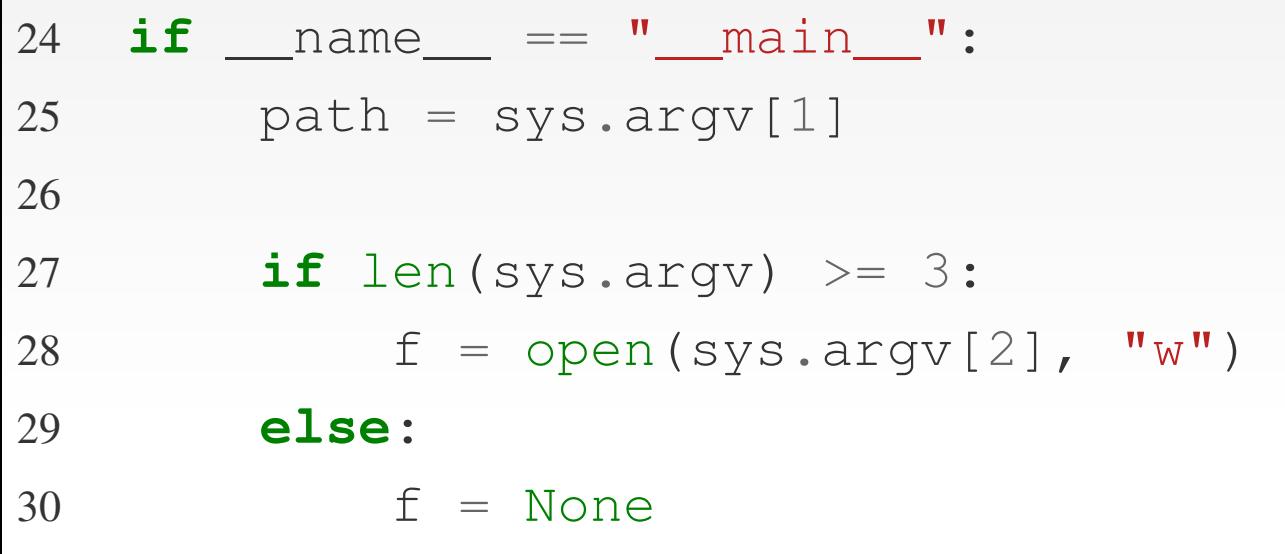

Passiamo ora <sup>a</sup> leggere il primo parametro della riga di omando.

Utilizziamo la lista *sys.argv* che contiene tutti i parametri passati nella riga di comando di cui il primo elemento è sempre il nome del file principale: in questo caso dirwalker.py.

```
24 if __name__ == "__main__":
25 path = sys.argv[1]
2627 if len(sys.argv) >= 3:
288 \t\t ff = open(sys.argv[2], "w")29 else:30\begin{array}{ccc} 0 & & \text{f} \end{array}f = None
```
Quindi *sys.argv[1]* sarà il primo parametro passato e quindi il nostro percorso da analizzare. Lo salviamo nella variabile path.

```
24 if __name__ == "__main__":
25 path = sys.argv[1]
2627 if len(sys.argv) >= 3:
288 \t\t ff = open(sys.argv[2], "w")29 else:30\begin{array}{ccc} 0 & & \text{f} \end{array}f = None
```
Quindi *sys.argv[1]* sarà il primo parametro passato e quindi il nostro percorso da analizzare. Lo salviamo nella variabile path.

Siccome il secondo parametro (il file in cui scrivere) può essere opzionale, ontrolliamo prima he il numero di parametri passati nella riga di omando sia maggiore <sup>o</sup> uguale di 3.

24 **if** \_\_name\_\_ == "\_\_main\_\_": 25 path <sup>=</sup> sys.argv[1] 2627 **if** len(sys.argv) >= 3: 28 $8 \t\t f$  $f = open(sys.argv[2], "w")$ 29 **else**:30 $\begin{array}{ccc} 0 & & \text{f} \end{array}$  $f = None$ 

> In caso affermativo creiamo un nuovo file servendoci della funzionee *open* di Python.

```
24 if __name__ == "__main__":
25 path = sys.argv[1]
2627 if len(sys.argv) >= 3:
288 \t\t ff = open(sys.argv[2], "w")29 else:30\begin{array}{ccc} 0 & & \text{f} \end{array}f = None
```
In caso affermativo creiamo un nuovo file servendoci della funzionee *open* di Python.

II due parametri sono: il nome del file, in questo caso il se
ondo parametro della nostra linea di omando e, la modalità di apertura del file.

```
24 if __name__ == "__main__":
25 path = sys.argv[1]
2627 if len(sys.argv) >= 3:
288 \t\t ff = open(sys.argv[2], "w")29 else:30\begin{array}{ccc} 0 & & \text{f} \end{array}f = None
```
In caso affermativo creiamo un nuovo file servendoci della funzionee *open* di Python.

II due parametri sono: il nome del file, in questo caso il se
ondo parametro della nostra linea di omando e, la modalità di apertura del file.

Nel caso in cui il parametro non è presente inzializziamo *f* ad un valore nullo (riga 30).

34

- 32dw <sup>=</sup> DirWalker(f)
- 33dw.go(path)
- 35 **if** f: 36f.close()

# Il codice del modulo si conclude con queste 4 righe.

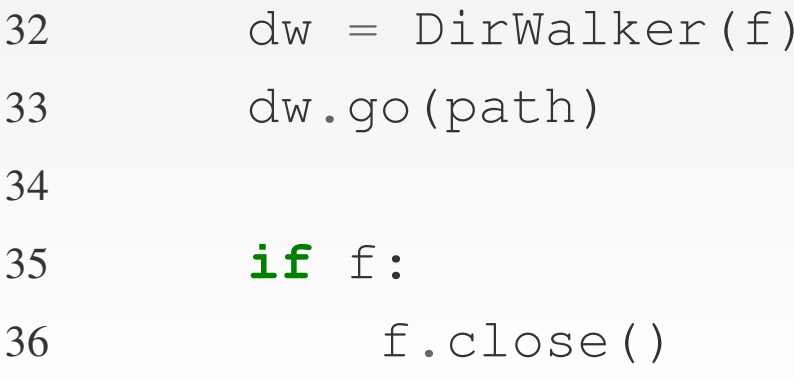

Il codice del modulo si conclude con queste 4 righe. Istanziamo un nuovo *DirWalker*, passandogli l'oggetto file suui vogliamo s
rivere il risultato (riga 32).

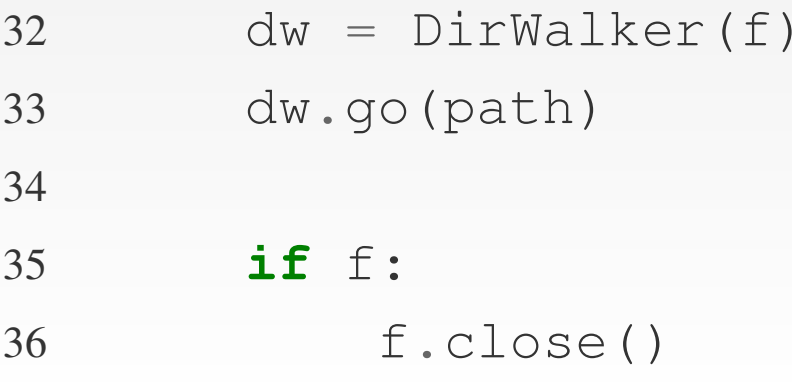

Il codice del modulo si conclude con queste 4 righe.

Istanziamo un nuovo *DirWalker*, passandogli l'oggetto file suui vogliamo s
rivere il risultato (riga 32).

Come visto nella definizione della classe, quando viene passato un valore nullo l'output andrà su s
hermo.

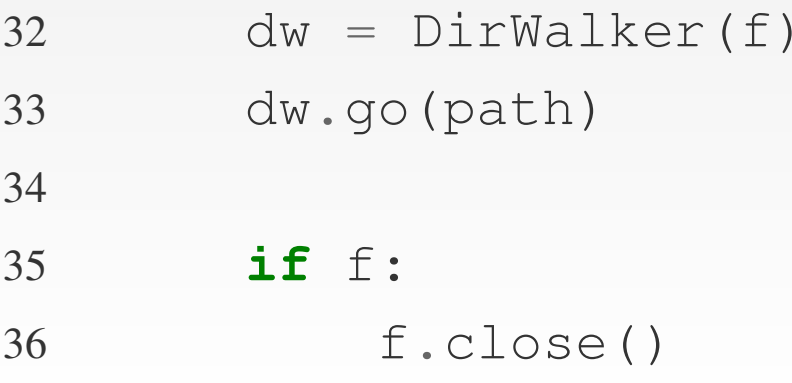

Il codice del modulo si conclude con queste 4 righe.

Istanziamo un nuovo *DirWalker*, passandogli l'oggetto file suui vogliamo s
rivere il risultato (riga 32).

Come visto nella definizione della classe, quando viene passato un valore nullo l'output andrà su s
hermo.

Avviamo quindi tutto il pro
esso des
ritto prima hiamando il metodo *go* e passandogli il percorso ottenuto dalla riga di omando.

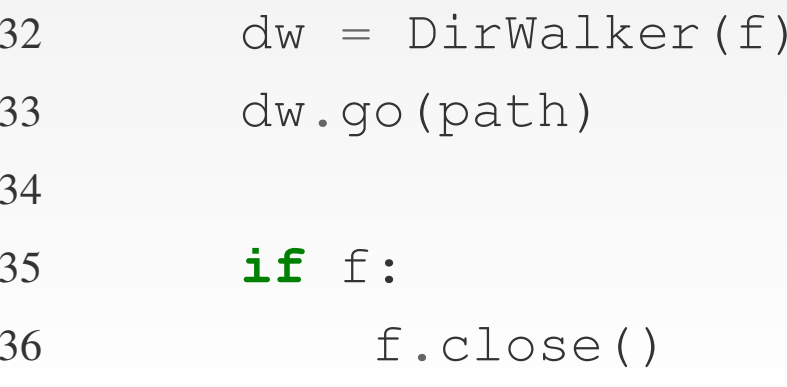

Infine, se abbiamo aperto un file è buona norma chiuderlo per assi
urarsi he tutte le operazioni di s
ritturain
omplete siano terminate (righe <sup>35</sup> <sup>e</sup> 36).

Il nostro script è ora pronto per essere avviato. Possiamo ora hiamarlo da riga di omando, ad esempio:

# python dirwalker.py /home/utente Esso elencherà su schermo tutte le directory presenti in /home/utente.
Se invece aggiungiamo anche il parametro con il nome del file:

# python dirwalker.py /home/utente lista.txt Troveremo nella stessa directory di esecuzione un file *lista txt* contenente l'output che nell'esempio precedente è stato s
ritto su s
hermo.

Se invece aggiungiamo anche il parametro con il nome del file:

# python dirwalker.py /home/utente lista.txt Troveremo nella stessa directory di esecuzione un file *lista txt* contenente l'output che nell'esempio precedente è stato s
ritto su s
hermo.

Il nostro programmino è ora completo.

Se invece aggiungiamo anche il parametro con il nome del file:

# python dirwalker.py /home/utente lista.txt Troveremo nella stessa directory di esecuzione un file *lista txt* contenente l'output che nell'esempio precedente è stato s
ritto su s
hermo.

Il nostro programmino è ora completo.

Possiamo ritener
i soddisfatti?

Se invece aggiungiamo anche il parametro con il nome del file:

# python dirwalker.py /home/utente lista.txt Troveremo nella stessa directory di esecuzione un file *lista txt* contenente l'output che nell'esempio precedente è stato s
ritto su s
hermo.

Il nostro programmino è ora completo.

Possiamo ritener
i soddisfatti?

Non ancora! ;)

#### Cosa succede se la directory che indichiamo come sorgente nonn esiste?

Cosa succede se la directory che indichiamo come sorgente nonn esiste?

Cosa succede se non abbiamo il permesso di leggere una delle sottodirectory che il programma troverà nella sua elaborazione?

Cosa succede se la directory che indichiamo come sorgente nonn esiste?

Cosa succede se non abbiamo il permesso di leggere una delle sottodirectory che il programma troverà nella sua elaborazione?

E se il file dell'output non può essere scritto?

Cosa succede se la directory che indichiamo come sorgente nonn esiste?

Cosa succede se non abbiamo il permesso di leggere una delle sottodirectory che il programma troverà nella sua elaborazione?

E se il file dell'output non può essere scritto?

Durante la scrittura del file di output finisce lo spazio sul dis
o, ome si omporterà il programma?

Cosa succede se la directory che indichiamo come sorgente nonn esiste?

Cosa succede se non abbiamo il permesso di leggere una delle sottodirectory che il programma troverà nella sua elaborazione?

E se il file dell'output non può essere scritto?

Durante la scrittura del file di output finisce lo spazio sul dis
o, ome si omporterà il programma?

Vediamo come gestire le cosidette *eccezioni*!

Un eccezione è lo stato in cui un istruzione non può continuare la sua esecuzione a causa di un evento, di un errore insomma he non permette la orretta ese
uzione del resto del codice.

Un eccezione è lo stato in cui un istruzione non può continuare la sua esecuzione a causa di un evento, di un errore insomma he non permette la orretta ese
uzione del resto del codice.

Per *gestione delle eccezioni* si intende quindi quel meccanismo progettato per gestire questi errori permettendo di effettuare delle azioni in base al tipo di erroree che si presenta.

Un eccezione è lo stato in cui un istruzione non può continuare la sua esecuzione a causa di un evento, di un errore insomma he non permette la orretta ese
uzione del resto del codice.

Per *gestione delle eccezioni* si intende quindi quel meccanismo progettato per gestire questi errori permettendo di effettuare delle azioni in base al tipo di erroree che si presenta.

Il concetto di eccezione non riguarda solo Python, è tipico di molti linguaggi ome Java, C++, Perl, Smalltalk, Javascript, Objective-C, ecc.

Se proviamo ad eseguire il seguente codice:

- 1<sup>f</sup> <sup>=</sup> open("/fileNonEsistente", "r")
- 2**print** f.readline()

potremmo imbatter
i in vari errori ome ad esempio nel caso in cui il file che vogliamo aprire non esiste oppure non abbiamo i permessi sufficienti ad aprirlo.

Se proviamo ad eseguire il seguente codice:

- 1<sup>f</sup> <sup>=</sup> open("/fileNonEsistente", "r")
- 2**print** f.readline()

potremmo imbatter
i in vari errori ome ad esempio nel caso in cui il file che vogliamo aprire non esiste oppure non abbiamo i permessi sufficienti ad aprirlo.

In questo caso la funzione *open* emetterà un eccezione di tipo IOError <sup>e</sup> il programma terminerà visualizzando al
une informazioni sull'errore avvenuto.

Se proviamo ad eseguire il seguente codice:

- 1<sup>f</sup> <sup>=</sup> open("/fileNonEsistente", "r")
- 2**print** f.readline()

potremmo imbatter
i in vari errori ome ad esempio nel caso in cui il file che vogliamo aprire non esiste oppure non abbiamo i permessi sufficienti ad aprirlo.

In questo caso la funzione *open* emetterà un eccezione di tipo IOError <sup>e</sup> il programma terminerà visualizzando al
une informazioni sull'errore avvenuto.

Se non vogliamo he il programma si hiuda dobbiamo atturare l'e

ezione <sup>e</sup> gestirla al meglio.

Ecco un semplice esempio di gestione dell'eccezione *IOError* con conseguente semplice azione:

1 **try**:22 f = open("/fileNonEsistente", "r") 3**print** f.readline()

4**except IOError**, ex:

5**print** "Errore " <sup>+</sup> ex.message

Ecco un semplice esempio di gestione dell'eccezione *IOError* con conseguente semplice azione:

```
1 try:22 f = open("/fileNonEsistente", "r")
3 print f.readline()
4 except IOError, ex:
5 print "Errore " + ex.message
```
Il omando try indi
a <sup>a</sup> Python he si intende gestire dei tipi di eccezioni sul blocco di codice contenuto al suo interno.

Ecco un semplice esempio di gestione dell'eccezione *IOError* con conseguente semplice azione:

```
1 try:22 f = open("/fileNonEsistente", "r")
3 print f.readline()
4 except IOError, ex:
5 print "Errore " + ex.message
```
Il omando try indi
a <sup>a</sup> Python he si intende gestire dei tipi di eccezioni sul blocco di codice contenuto al suo interno.

Con il omando except si indi
a inve
e quali tipi di errori si vuole gestire.

Ecco un semplice esempio di gestione dell'eccezione *IOError* con conseguente semplice azione:

```
1 try:22 f = open("/fileNonEsistente", "r")
3 print f.readline()
4 except IOError, ex:
5 print "Errore " + ex.message
```
Il omando try indi
a <sup>a</sup> Python he si intende gestire dei tipi di eccezioni sul blocco di codice contenuto al suo interno.

Con il omando except si indi
a inve
e quali tipi di errori si vuole gestire.

Vediamo subito il funzionamento in ese
uzione.

#### 1 **try**:22 f <sup>=</sup> open("/fileNonEsistente", "r") 3 **print** f.readline() 4 **except IOError**, ex: 5**print** "Errore " <sup>+</sup> ex.message

Se il file non esiste l'istruzione di riga 2 emetterà un eccezione di tipo *IOError* ed il resto del codice contenuto nel blocco *try* non sarà eseguito.

#### 1 **try**:22 f <sup>=</sup> open("/fileNonEsistente", "r") 3 **print** f.readline() 4 **except IOError**, ex: 5**print** "Errore " <sup>+</sup> ex.message

Se il file non esiste l'istruzione di riga 2 emetterà un eccezione di tipo *IOError* ed il resto del codice contenuto nel blocco *try* non sarà eseguito.

Python cercherà un blocco *except* che gestisca l'eccezione IOError.

#### 1 **try**:22 f = open("/fileNonEsistente", "r") 3 **print** f.readline() 4 **except IOError**, ex: 5**print** "Errore " <sup>+</sup> ex.message

Se il file non esiste l'istruzione di riga 2 emetterà un eccezione di tipo *IOError* ed il resto del codice contenuto nel blocco *try* non sarà eseguito.

Python cercherà un blocco *except* che gestisca l'eccezione IOError.

Se lo trova esegue il codice che trova all'interno e continua l'ese
uzione del programma.

In questo aso stamperà <sup>a</sup> s
hermo il messaggio dell'errore che l'eccezione ha portato con se.

Vediamo meglio la riga 4, ovvero quella responsabile della gestione dell' eccezione.

**try**:

1

2

- 2 f = open("/fileNonEsistente", "r")
- 3**print** f.readline()
- 4**except IOError**, ex:
- 5**print** "Errore " <sup>+</sup> ex.message

Vediamo meglio la riga 4, ovvero quella responsabile della gestione dell' eccezione.

**try**:

1

2

3

5

- 2 f = open("/fileNonEsistente", "r")
- **print** f.readline()

```
4 except IOError, ex:
```
**print** "Errore " <sup>+</sup> ex.message

La sintassi è uguale per tutti i tipi di eccezioni ed è molto semplice.

Vediamo meglio la riga 4, ovvero quella responsabile della gestione dell' eccezione.

#### 1 **try**:2

3

5

```
2 f = open("/fileNonEsistente", "r")
```

```
 print f.readline()
```
#### 4**except IOError**, ex:

```
 print "Errore " + ex.message
```
La sintassi è uguale per tutti i tipi di eccezioni ed è molto semplice.

Il comando *except* deve essere seguito dal tipo di eccezione he si vuole atturare <sup>e</sup> opzionalmente dal nome dellavariabile che conterrà l'istanza dell'eccezione catturata.

Vediamo meglio la riga 4, ovvero quella responsabile della gestione dell' eccezione.

#### **try**:

1

2

3

5

```
2 f = open("/fileNonEsistente", "r")
```

```
 print f.readline()
```
#### 4**except IOError**, ex:

```
 print "Errore " + ex.message
```
La sintassi è uguale per tutti i tipi di eccezioni ed è molto semplice.

Il comando *except* deve essere seguito dal tipo di eccezione he si vuole atturare <sup>e</sup> opzionalmente dal nome dellavariabile che conterrà l'istanza dell'eccezione catturata.

Nel nostro caso le informazioni sull'eccezione saranno contenute dalla variabile *ex*.

Ogni eccezione ha i suoi attributi che servono a dare al programma informazioni dettagliate sull'errore avvenuto.

Ogni eccezione ha i suoi attributi che servono a dare al programma informazioni dettagliate sull'errore avvenuto.

Nel nostro esempio utilizziamo solo l'attributo message (contenuto in tutti tipi di eccezioni) per stampare un messagio di des
rizione dell'errore su s
hermo.

Ogni eccezione ha i suoi attributi che servono a dare al programma informazioni dettagliate sull'errore avvenuto.

Nel nostro esempio utilizziamo solo l'attributo message (contenuto in tutti tipi di eccezioni) per stampare un messagio di des
rizione dell'errore su s
hermo.

Come abbiamo visto il programma s
rive un messaggio ed esce, niente di speciale, ma lo stesso procedimento è usato in situazioni più complesse per eseguire codice che gestisca l'errore e continui l'esecuzione del programma.

Ogni eccezione ha i suoi attributi che servono a dare al programma informazioni dettagliate sull'errore avvenuto.

Nel nostro esempio utilizziamo solo l'attributo message (contenuto in tutti tipi di eccezioni) per stampare un messagio di des
rizione dell'errore su s
hermo.

Come abbiamo visto il programma s
rive un messaggio ed esce, niente di speciale, ma lo stesso procedimento è usato in situazioni più complesse per eseguire codice che gestisca l'errore e continui l'esecuzione del programma.

Il nostro codice è ora più sicuro perchè gestisce l'errore di accesso o al file.

Ma che succede se il file è vuoto?

Ma che succede se il file è vuoto?

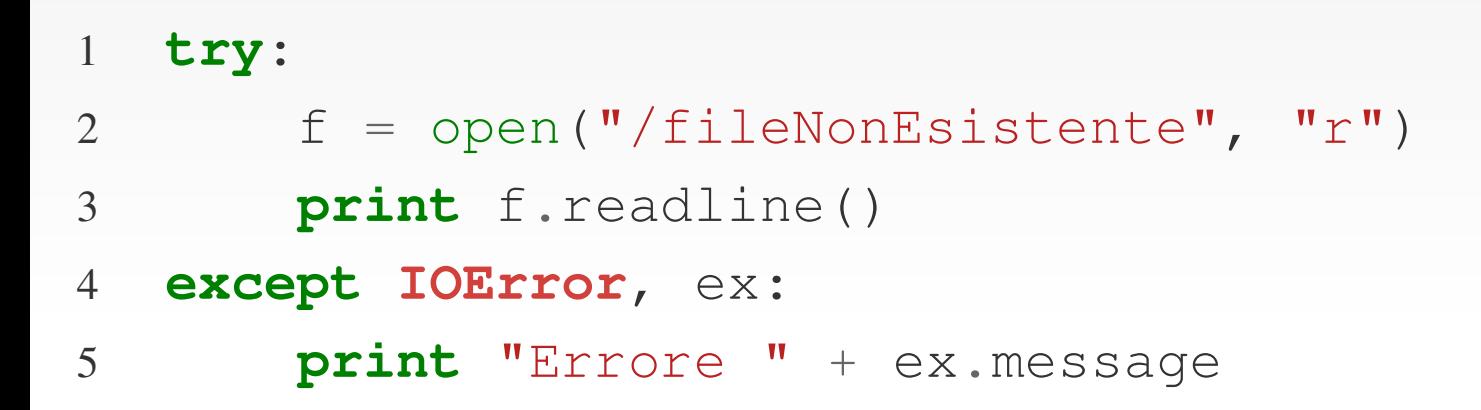

Il metodo *readline* dell'oggetto *file* legge una riga dal file, avanzaa il puntatore alla riga successiva e restituisce la riga letta.

Ma che succede se il file è vuoto?

```
1 try:22 f = open("/fileNonEsistente", "r")
3 print f.readline()
4 except IOError, ex:
5 print "Errore " + ex.message
```
Il metodo *readline* dell'oggetto *file* legge una riga dal file, avanzaa il puntatore alla riga successiva e restituisce la riga letta.

Se il file è vuoto o è finito sarà emessa un eccezione di tipo EOFError (End Of File Error), he indi
a l'impossibilità di leggere dati dal file e quindi l'impossibilità di completare l'esecuzione di *readline*.

Siccome ancora non abbiamo gestito l'eccezione di tipo EOFError il programma terminerà segnalando l'errore.

Aggiungiamo al nostro codice anche la gestione di questo tipo di errore nel modo seguente:

```
1 try:22 f = open("/fileNonEsistente", "r")
3 print f.readline()
4 except IOError, ex:
5 print "Errore " + ex.message
6 except EOFError:
7 print "Il file e' vuoto o si e' arrivati alla fine!"
```
Nelle righe 6 e 7 definiamo la cattura dell'eccezione e le istruzioni da eseguire.

Possiamo ora essere abbastanza soddisfatti della gestione degli errori aggiunta al nostro codice.

Possiamo ora essere abbastanza soddisfatti della gestione degli errori aggiunta al nostro codice.

Ora che conosciamo meglio il significato di gestire eccezioni, vediamo più in dettaglio cosa sono precisamente le eccezioni, come sono organizzate e come crearne di nuove.
Possiamo ora essere abbastanza soddisfatti della gestione degli errori aggiunta al nostro codice.

Ora che conosciamo meglio il significato di gestire eccezioni, vediamo più in dettaglio cosa sono precisamente le eccezioni, come sono organizzate e come crearne di nuove.

Le eccezioni sono semplici classi Python che ereditano da *Exception*, la classe in cima alla gerarchia delle eccezioni.

Possiamo ora essere abbastanza soddisfatti della gestione degli errori aggiunta al nostro codice.

Ora che conosciamo meglio il significato di gestire eccezioni, vediamo più in dettaglio cosa sono precisamente le eccezioni, come sono organizzate e come crearne di nuove.

Le eccezioni sono semplici classi Python che ereditano da *Exception*, la classe in cima alla gerarchia delle eccezioni.

Ogni eccezione in Python ed ogni nuova eccezione che vogliamo reare deve ereditare da essa le funzionalità base per essere riconosciuta da Python come eccezione.

Per capire meglio questi concetti applichiamo la gestione delle eccezioni al nostro modulo *dirwalker* facendo alcune riflessioni.

Per capire meglio questi concetti applichiamo la gestione delle eccezioni al nostro modulo *dirwalker* facendo alcune riflessioni.

Al momento *dirwalker* non gestisce alcuna eccezione las
iando quindi al modulo hiamante il ompito di gestire le eccezioni in cui si può imbattere.

Per capire meglio questi concetti applichiamo la gestione delle eccezioni al nostro modulo *dirwalker* facendo alcune riflessioni.

Al momento *dirwalker* non gestisce alcuna eccezione las
iando quindi al modulo hiamante il ompito di gestire le eccezioni in cui si può imbattere.

Ciò <sup>è</sup> in genere sbagliato per hè si presuppone he il modulo che chiama *dirwalker* conosca perfettamente cosa essoo fa e quali problemi può causare.

Per capire meglio questi concetti applichiamo la gestione delle eccezioni al nostro modulo *dirwalker* facendo alcune riflessioni.

Al momento *dirwalker* non gestisce alcuna eccezione las
iando quindi al modulo hiamante il ompito di gestire le eccezioni in cui si può imbattere.

Ciò <sup>è</sup> in genere sbagliato per hè si presuppone he il modulo che chiama *dirwalker* conosca perfettamente cosa essoo fa e quali problemi può causare.

Per facilitare l'utilizzo di *dirwalker* abbiamo bisogno di focalizzare meglio quali sono i problemi e come semplificare la loro gestione.

Gli errori in cui il nostro *dirwalker* può imbattersi sono vari, ma possono essere semplificati focalizzando due problemi principali:

- La directory in cui cercare non esiste o non si hanno i permessi per accedervi.
- · Non si ha il permesso di scrivere nel file specificato per l'output.

L'esigenza di dettagliare maggiormente <sup>g</sup>li errori dipende dall'appli
azione.

Per la nostra appli
azione possiamo ritenere soddisfa
ente questo tipo di sempli
azione.

Adesso he abbiamo fo
alizzato meglio quali sono <sup>g</sup>li errori creiamo subito le nuove eccezioni per il modulo *dirwalker*.

Adesso he abbiamo fo
alizzato meglio quali sono <sup>g</sup>li errori creiamo subito le nuove eccezioni per il modulo *dirwalker*.

É buona norma creare innanzitutto un eccezione generica per il modulo. Da essa erediteranno tutte le altre eccezioni dello stesso modulo. Il per hè di questa s
elta lo si omprenderà meglio in seguito.

#### 1**class Error**(**Exception**):

**pass**

2

Abbiamo così definito una nuova eccezione *dirwalker.Error* ereditando tutte le funzionalità dalla classe base *Exception* e senza definirne altre.

Creiamo ora l'eccezione da emettere quando la directory di input per *dirwalker* non è valida:

```
1 class InputDirError(Error):
22 def __init__(self, inputdir):
3 self.inputdir = inputdir
```
Creiamo ora l'eccezione da emettere quando la directory di input per *dirwalker* non è valida:

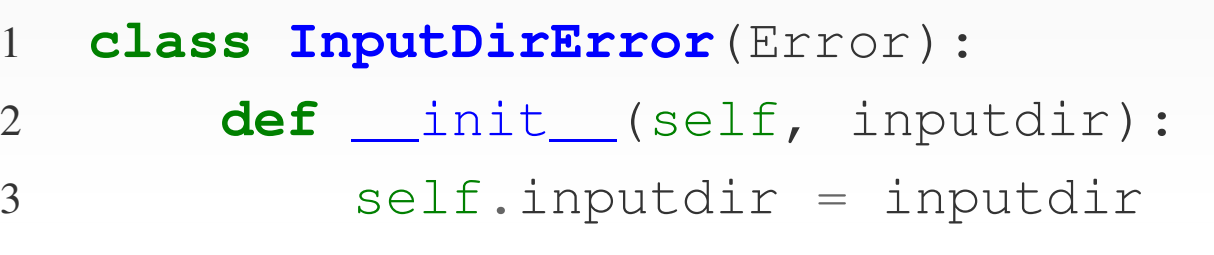

Viene definito anche il costruttore per questa eccezione per permettere di aggiungere un informazione da passare all'emissione, ovvero il percorso che ha causato il problema.

Creiamo ora l'eccezione da emettere quando la directory di input per *dirwalker* non è valida:

```
1 class InputDirError(Error):
22 def __init__(self, inputdir):
3 self.inputdir = inputdir
```
Viene definito anche il costruttore per questa eccezione per permettere di aggiungere un informazione da passare all'emissione, ovvero il percorso che ha causato il problema.

Deve ovviamente avere un nome he possa fa
ilmente collegarla al tipo di errore per cui viene emessa.

Creiamo ora l'eccezione da emettere quando la directory di input per *dirwalker* non è valida:

```
1 class InputDirError(Error):
22 def __init__(self, inputdir):
3 self.inputdir = inputdir
```
Viene definito anche il costruttore per questa eccezione per permettere di aggiungere un informazione da passare all'emissione, ovvero il percorso che ha causato il problema.

Deve ovviamente avere un nome he possa fa
ilmente collegarla al tipo di errore per cui viene emessa.

Come si vede eredita da *Error* l'eccezione definita prima.

2

3

Creiamo infine l'ultima eccezione da emettere quando si verificano problemi nella scrittura del file di output:

1**class OutputFileError**(Error):

2 **def** \_\_init\_\_(self, outputfile):

```
 self.outputfile = outputfile
```
Anche per questa eccezione abbiamo un informazione da salvare, ovvero il percorso del file che ha causato il problema di s
rittura.

Vediamo ora come gestire le eccezioni del modulo *dirwalker* ed emettere le nuove e

ezioni al momento appropriato. Modifichiamo innanzitutto il metodo *DirWalker.go* per gestire <sup>i</sup> due tipi di errori possibili:

```
14 def go(self, maindir):
15\# ...
16 try:17 for content in os.listdir(maindir):
18 path = os.path.join(maindir, content)
19 ifif os.path.isdir(path):
20 self.output.write(path + "\n")
21 self.go(path)22 except OSError:
23 raise InputDirError(maindir)
24 except IOError:
25 raise OutputFileError(self.output.name)
```
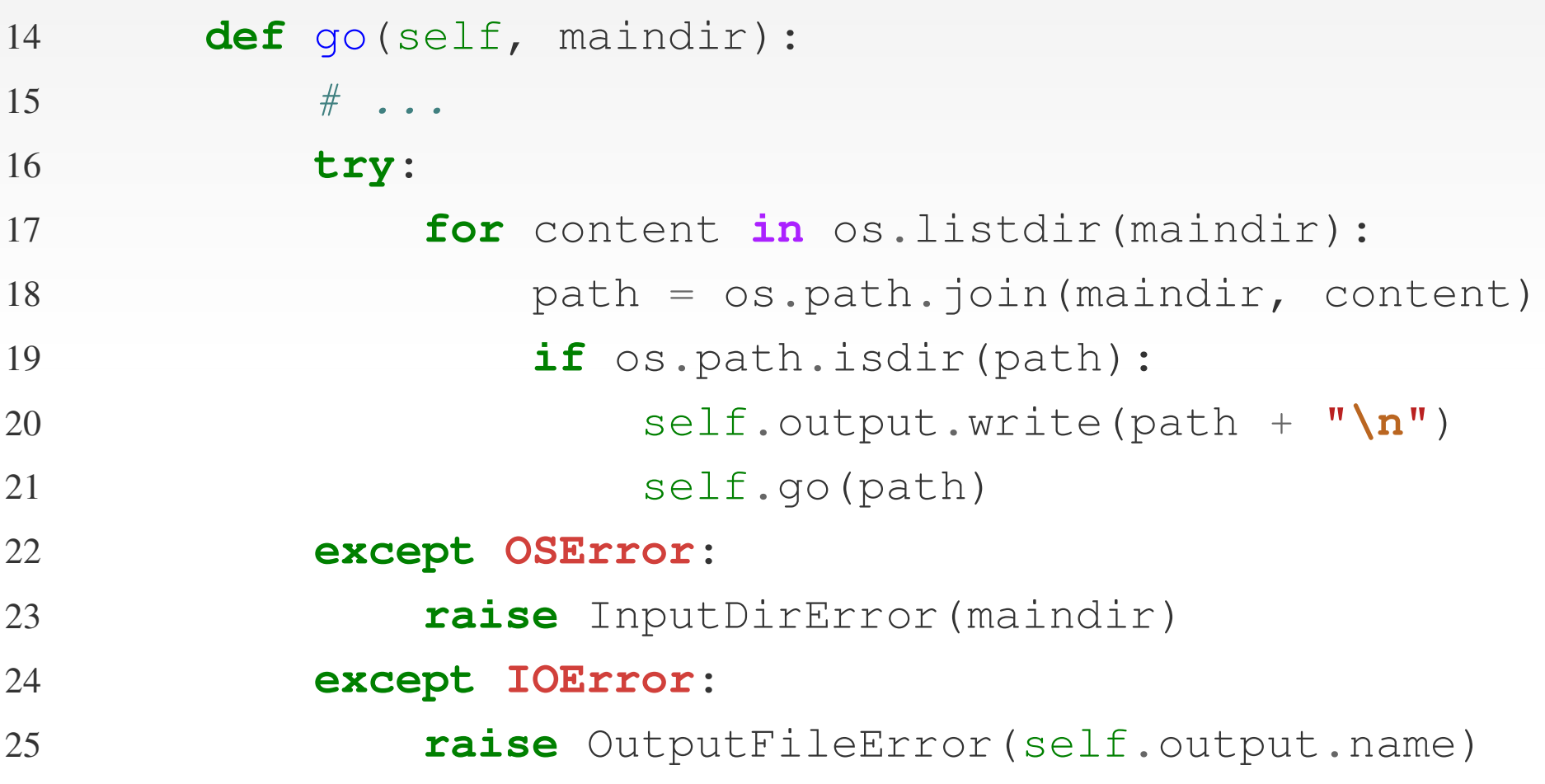

Lasciamo il metodo pressocchè invariato, racchiudendo soltanto il ciclo for in un blocco *try* gestendo gli errori OSError <sup>e</sup> IOError.

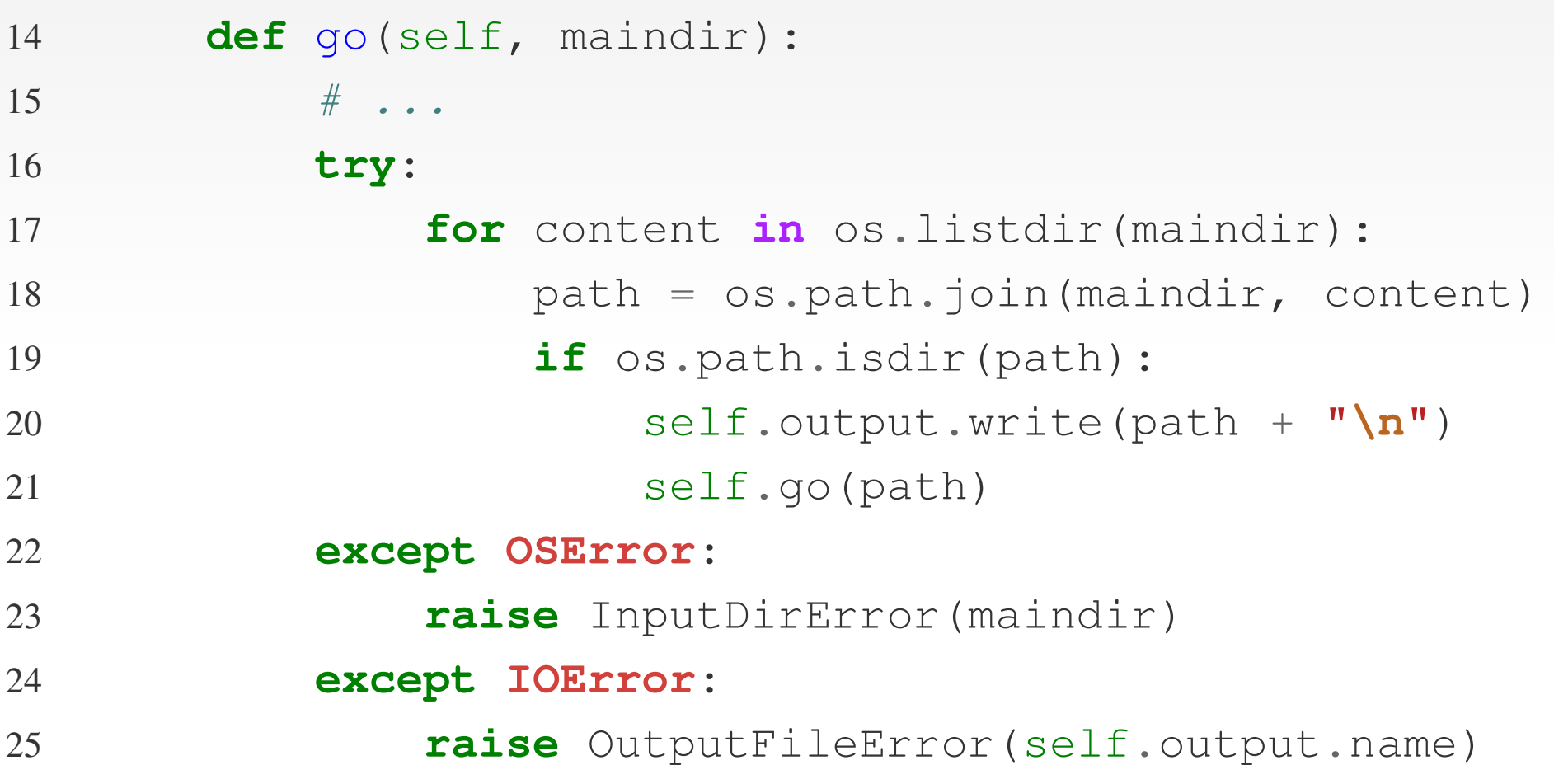

La funzione *os listdir* emetterà un *OSError* nel caso in cui ci siano problemi a scorrere il contenuto di *maindir*.

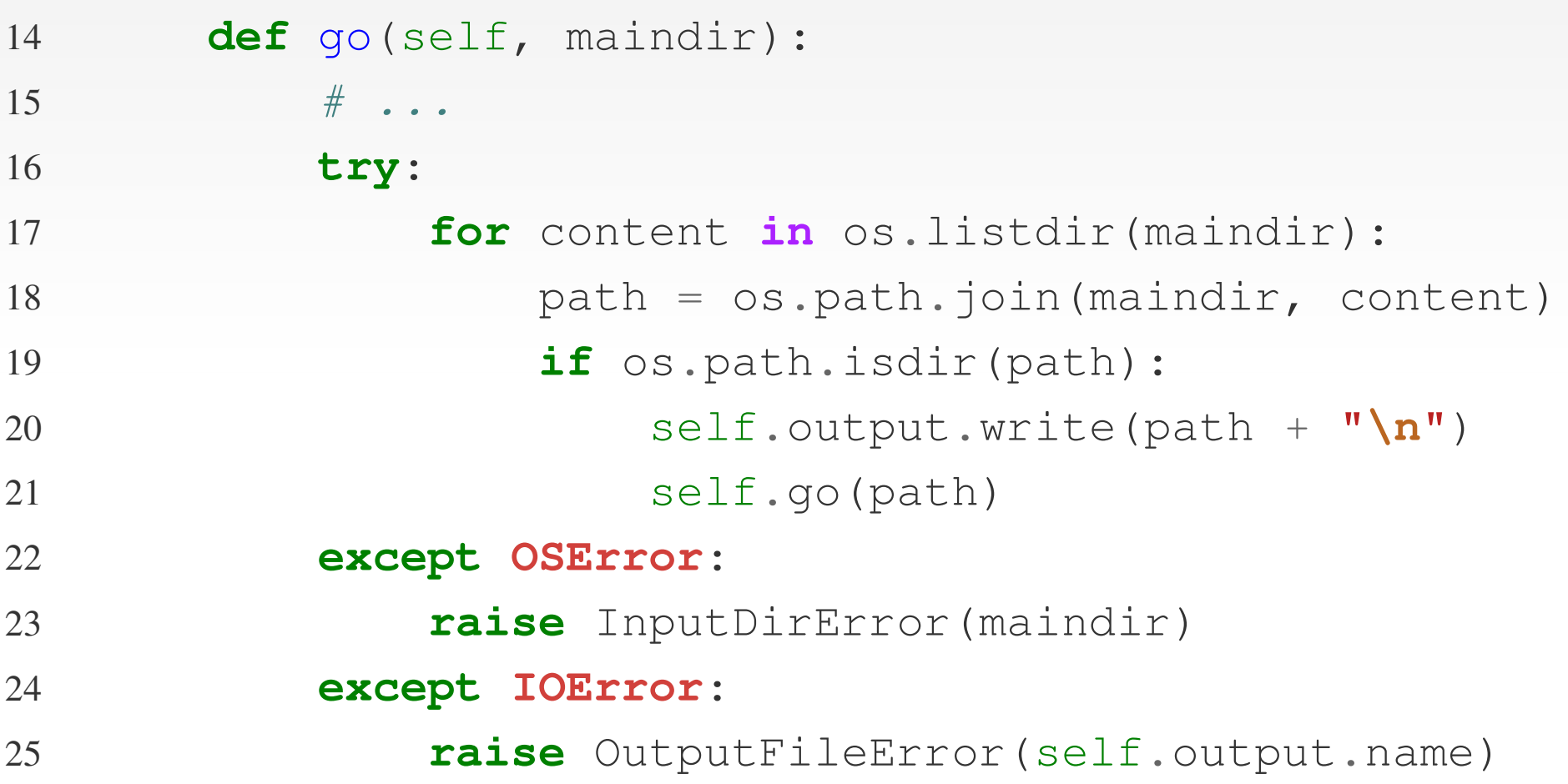

Catturato l'errore *OSError*, viene emesso con il comando raise un nuovo tipo di errore InputDirError he dovrà essere gestito dal codice chiamante.

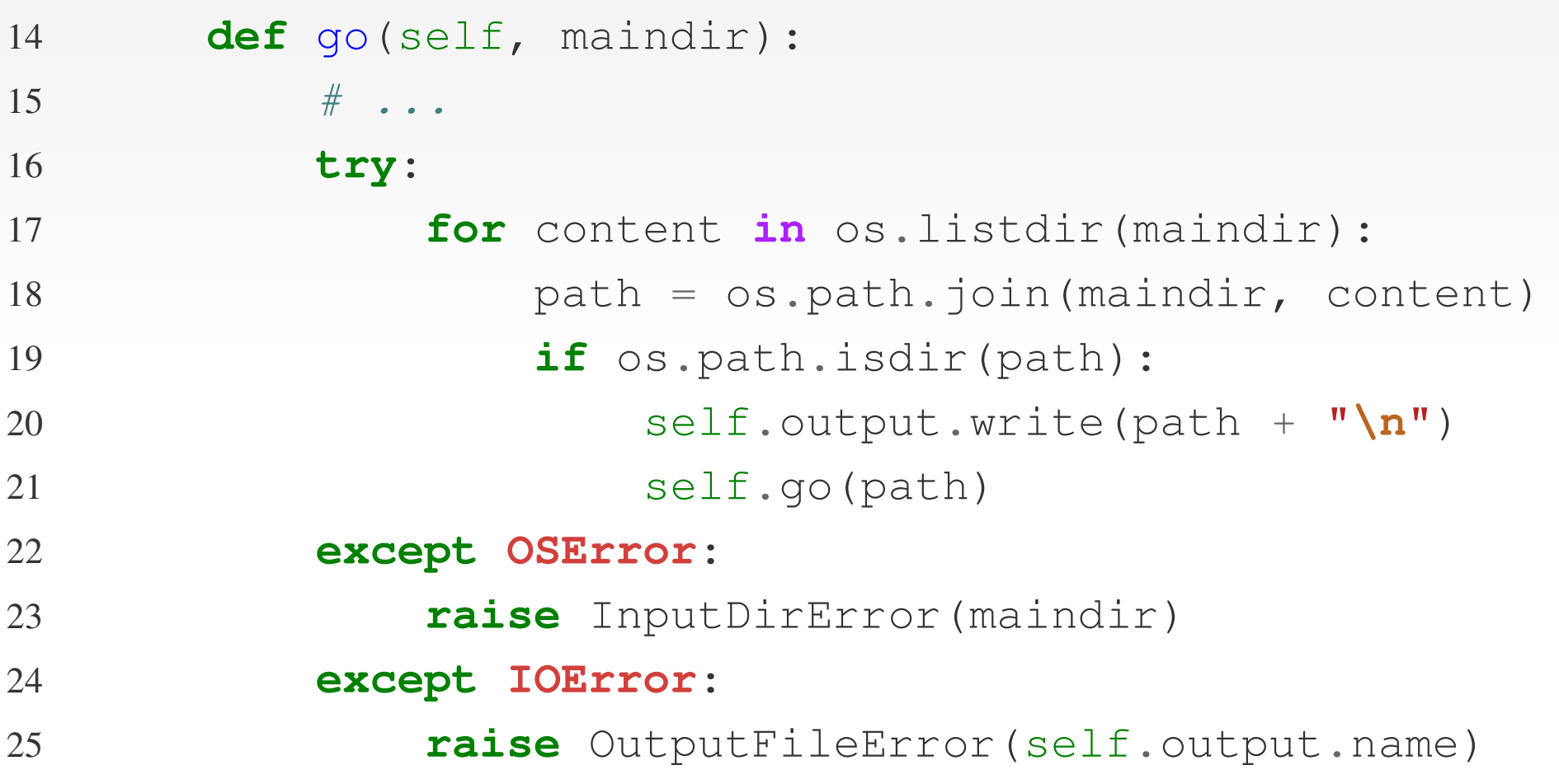

Stessa cosa per l'errore *IOError* che emette il metodo *write* se ci sono problemi nella scrittura del file.

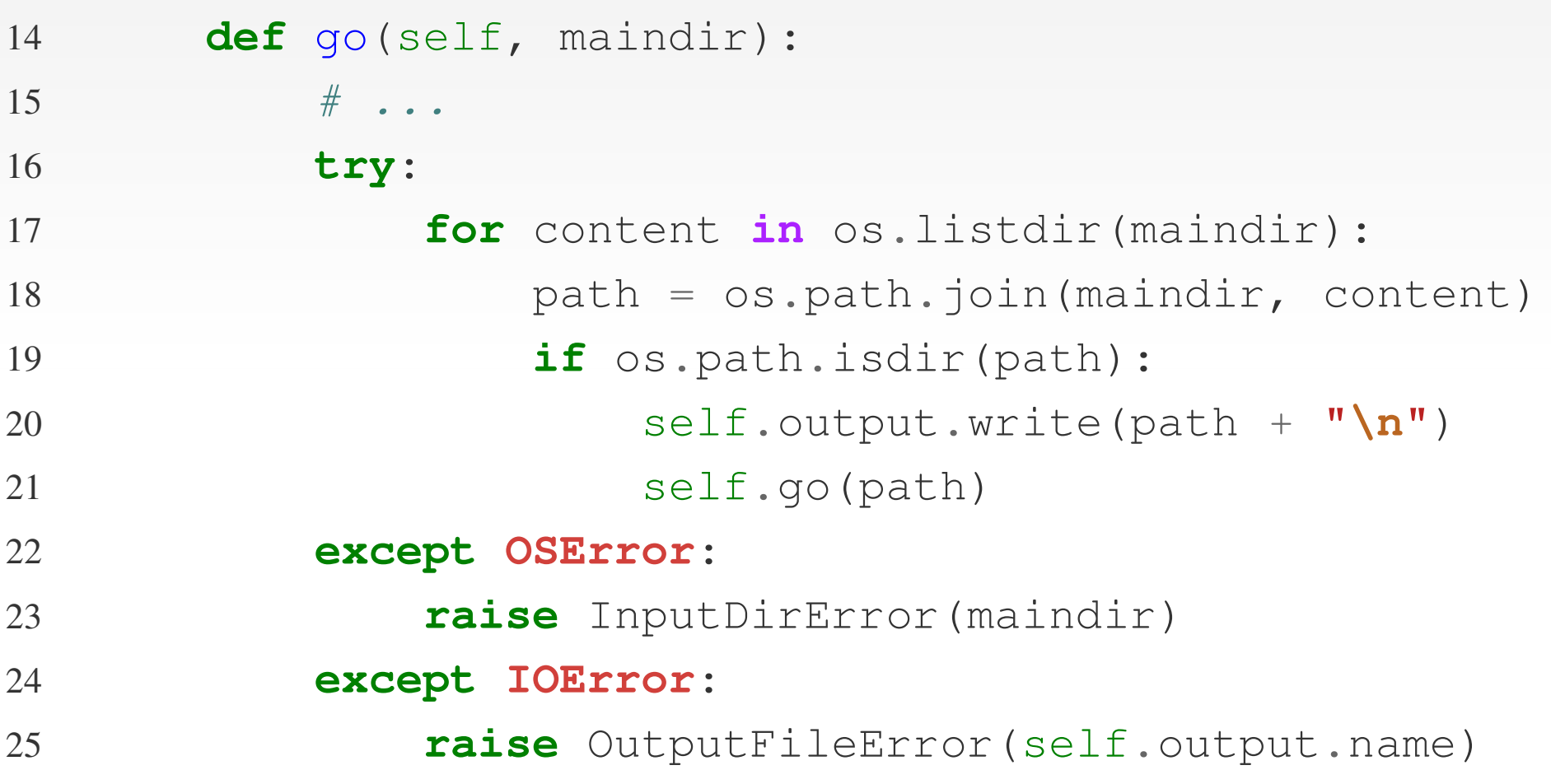

Viene catturato l'errore *IOError* ed emesso un nuovo tipo di errore *OutputFileError* che dovrà essere gestito nel codice chiamante.

Modifichiamo ora il codice principale del modulo per gestire ii restanti errori.

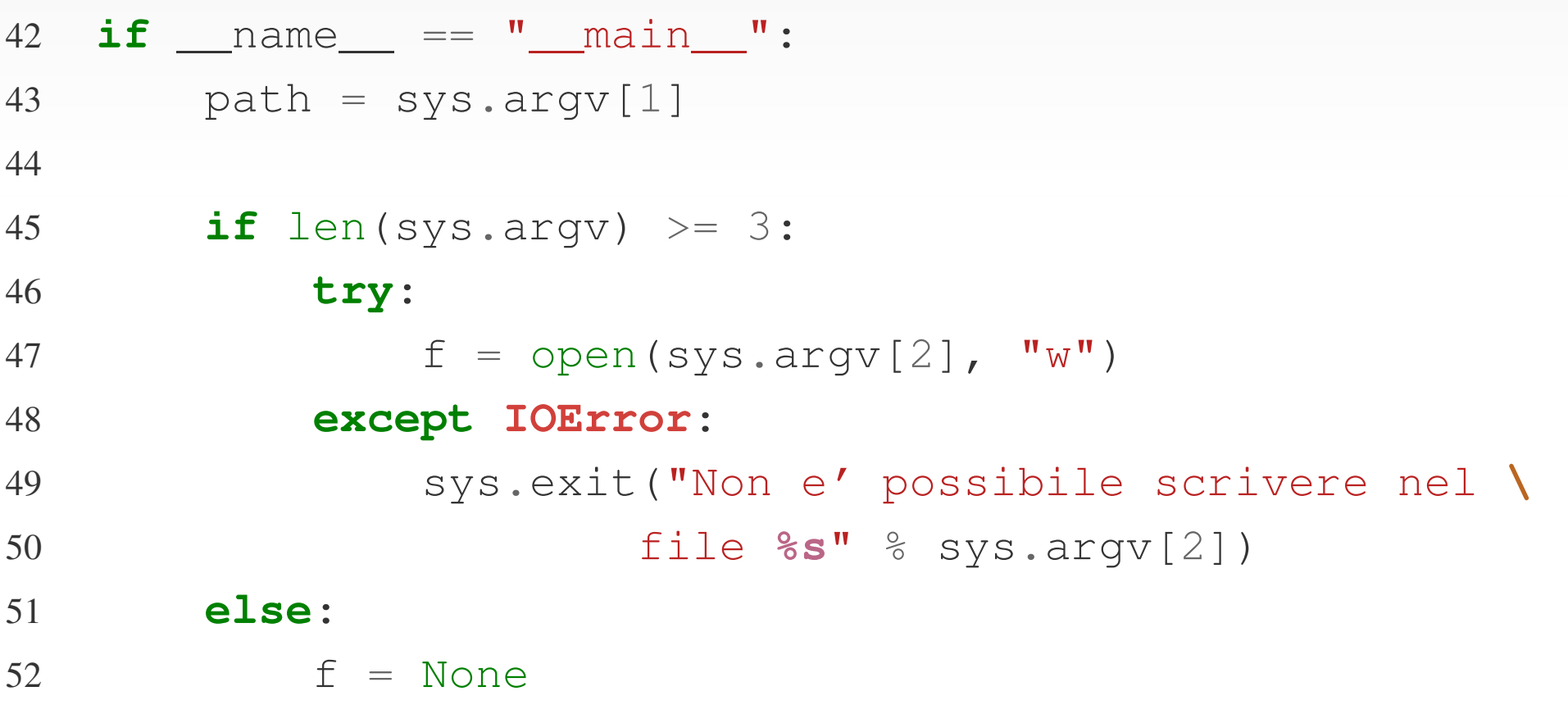

É stato semplicemente gestito l'errore di apertura di un file in s
rittura quando non si hanno <sup>i</sup> permessi.

Gestiamo infine nel codice principale i nuovi tipi di errore creati:

#### 54 **try**:55 dw <sup>=</sup> DirWalker(f) 56 dw.go(path)57 **except** InputDirError, ex: 58 **print** "La directory di input **%s \** 59 non <sup>e</sup>' valida" % ex.inputdir 60 **except** OutputFileError, ex: 61 **print** "Errore nella scrittura **\** 62del file **%s**" % ex.outputfile

Racchiudiamo le operazioni sensibili di *DirWalker* in un blocco *try* gestendo i nuovi tipi di errore e utilizzando gli attributi personalizzati (righe <sup>59</sup> <sup>e</sup> 62).

Se proviamo ora ad avviare il programma con varie ombinazioni di parametri vedremo he non vengono <sup>p</sup>iù restituiti <sup>i</sup> messagg<sup>i</sup> di errore di Python, ma vengonostampati a video i messaggi gestiti nel codice principale.

Se proviamo ora ad avviare il programma con varie ombinazioni di parametri vedremo he non vengono <sup>p</sup>iù restituiti <sup>i</sup> messagg<sup>i</sup> di errore di Python, ma vengonostampati a video i messaggi gestiti nel codice principale.

L'esempio appena visto <sup>è</sup> molto sempli
e, forse troppo per capire realmente l'utilità della gestione delle eccezioni. É necessario esercizio per capire meglio quanto questi meccanismi possano aiutare a tenere sotto controllo gli errori e scrivere codice pulito.

Se proviamo ora ad avviare il programma con varie ombinazioni di parametri vedremo he non vengono <sup>p</sup>iù restituiti <sup>i</sup> messagg<sup>i</sup> di errore di Python, ma vengonostampati a video i messaggi gestiti nel codice principale.

L'esempio appena visto <sup>è</sup> molto sempli
e, forse troppo per capire realmente l'utilità della gestione delle eccezioni. É necessario esercizio per capire meglio quanto questi meccanismi possano aiutare a tenere sotto controllo gli errori e scrivere codice pulito.

Chi avrà programmato in <sup>C</sup> ad esempio saprà he spesso la gestione degli errori si tradu
e in una serie di if annidati che e spesso rendono difficile la lettura del codice e quindi la ri
er
a di bug. Potete dimenti
arvi di questo tipo di problemi programmando in Python.

Concludiamo questa lezione dando altri piccoli chiarimenti sulla gestione delle eccezioni.

Ciò allo scopo di facilitare l'applicazione di questi concetti a programm<sup>i</sup> <sup>p</sup>iù omplessi <sup>e</sup> per evitare <sup>i</sup> tipi
i errori.

Concludiamo questa lezione dando altri piccoli chiarimenti sulla gestione delle eccezioni.

Ciò allo scopo di facilitare l'applicazione di questi concetti a programm<sup>i</sup> <sup>p</sup>iù omplessi <sup>e</sup> per evitare <sup>i</sup> tipi
i errori.

É bene chiarire come Python scelga quale codice eseguire a seconda dell'eccezione che viene emessa.

Assimilaree ora questi concetti permetterà di capire dove si sta sbagliando quando sembrerà che Python non faccia ciò che gli diciamo.

Come visto in precedenza ogni eccezione deve ereditare da *Exception* il tipo di eccezione principale.

Come visto in precedenza ogni eccezione deve ereditare da *Exception* il tipo di eccezione principale.

Ciò crea una reale gerarchia di eccezioni in cui ognuna è figlia di una altra e può essere genitore di altre eccezioni.

Come visto in precedenza ogni eccezione deve ereditare da *Exception* il tipo di eccezione principale.

Ciò crea una reale gerarchia di eccezioni in cui ognuna è figlia di una altra e può essere genitore di altre eccezioni.

Python utilizza questa gerarchia per decidere i blocchi di codice negli *except* da eseguire all'emissione di una e

ezione.

Nel modulo *dirwalker* abbiamo definito tre nuove eccezioni reando la seguente gerar hia:

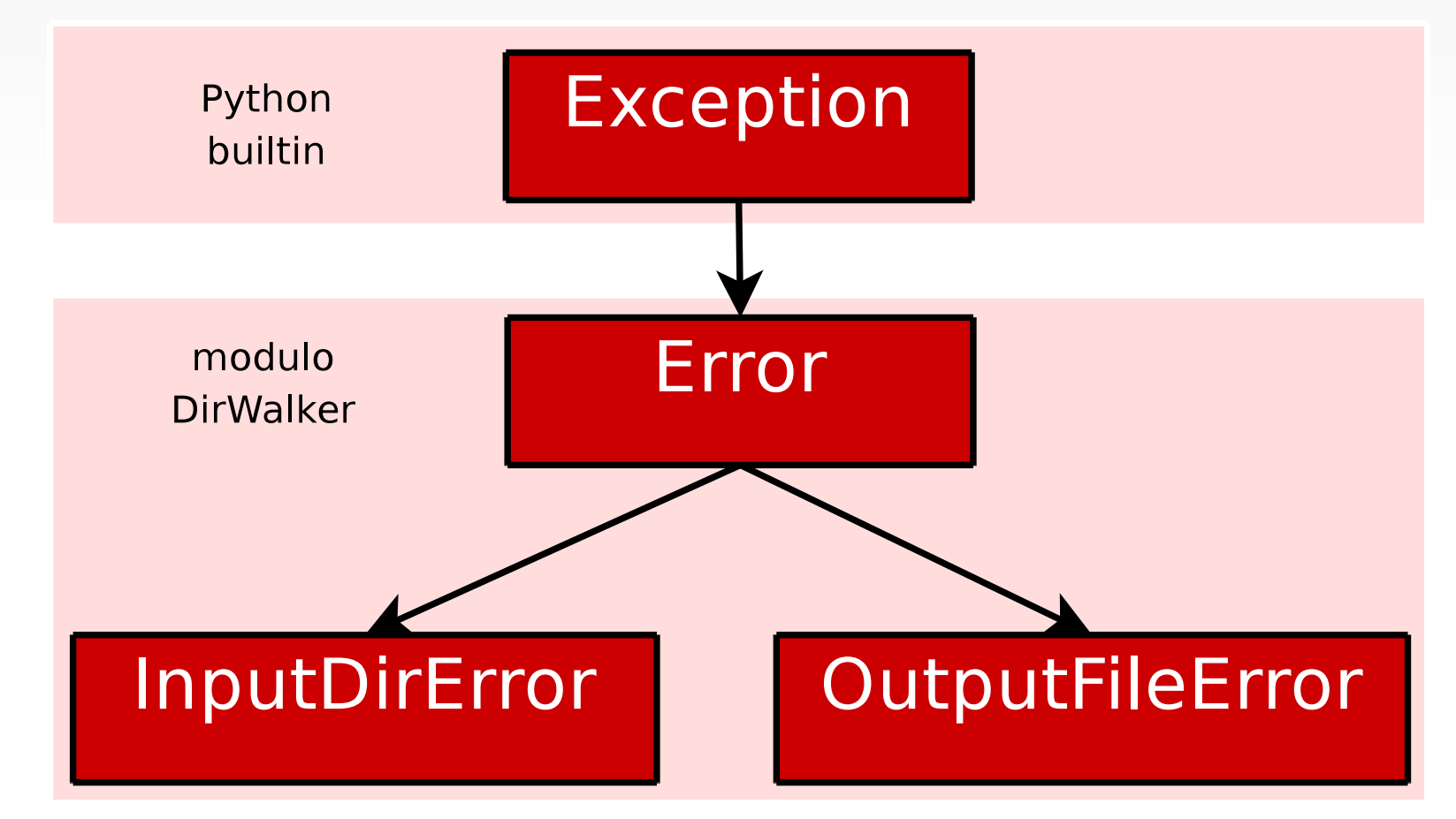

Si nota chiaramente che l'errore generico di *dirwalker* è figlio, ovviamente, di *exception* e che a sua volta è genitore delle eccezioni *InputDirError* e *OutputFileError*.

Il blocco di codice precedente per la gestione degli errori di DirWalker, di seguito:

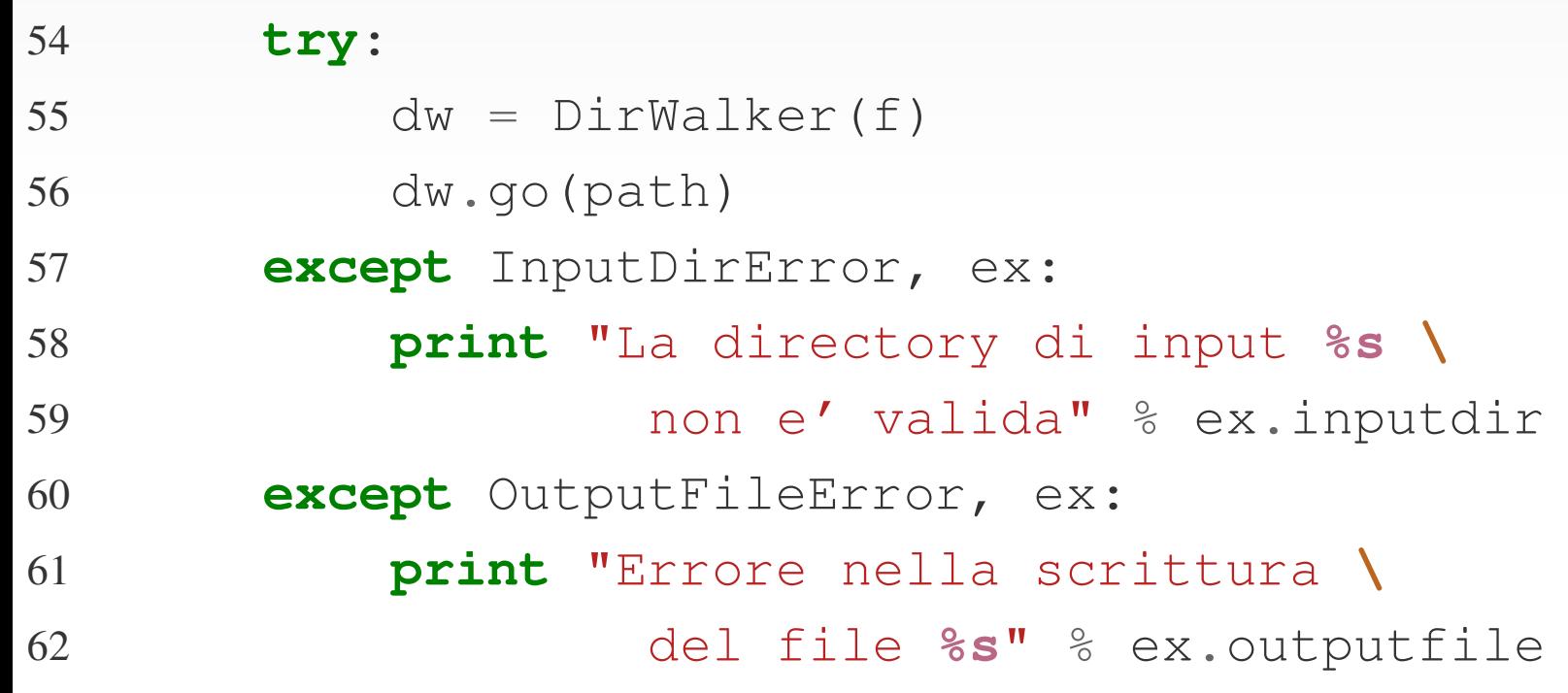

può essere modificato utilizzando un solo *except* per tutte le eccezioni definite nel modulo *dirwalker*.

Modifichiamo il codice in questo modo:

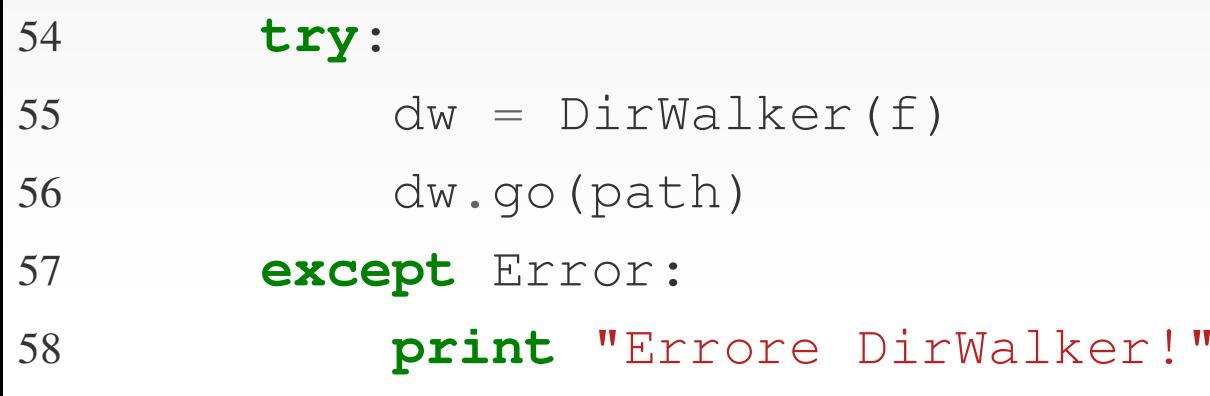

Questa modifica, anche se non utile al funzionamento del programma, ci serve a capire la logica che guida la gestione delle eccezioni.

In questo caso il codice del blocco *except* verrà eseguito sia che l'eccezione sia *InputDirError* che se sia *OutputFileError*, perchè entrambe le eccezioni sono istanze del loro genitore *Error*.

Importantissimo è anche l'ordine dei blocchi *except* perchè essi vengono analizzati uno per volta dal primo all'ultimo <sup>e</sup> solo uno di essi riceverà la gestione dell'errore. Quindi in questo caso:

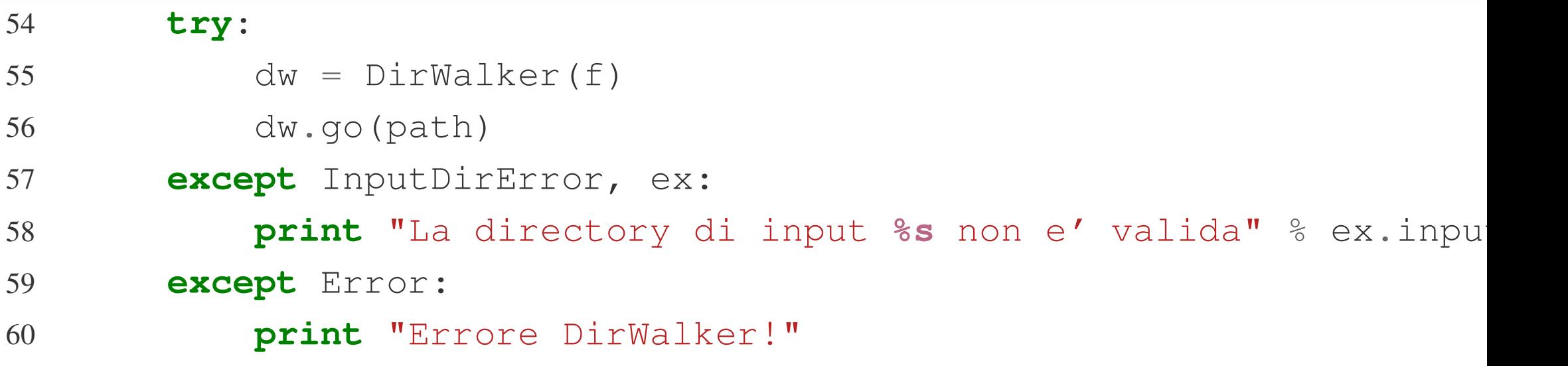

see l'eccezione emessa è *InputDirError* verrà gestita dal primo blocco, altrimenti nel secondo blocco saranno gestite le altre eccezioni del modulo *dirwalker* (solo OutputFileError in questo caso).

Invertendo l'ordine dei blocchi *except* il risultato cambia:

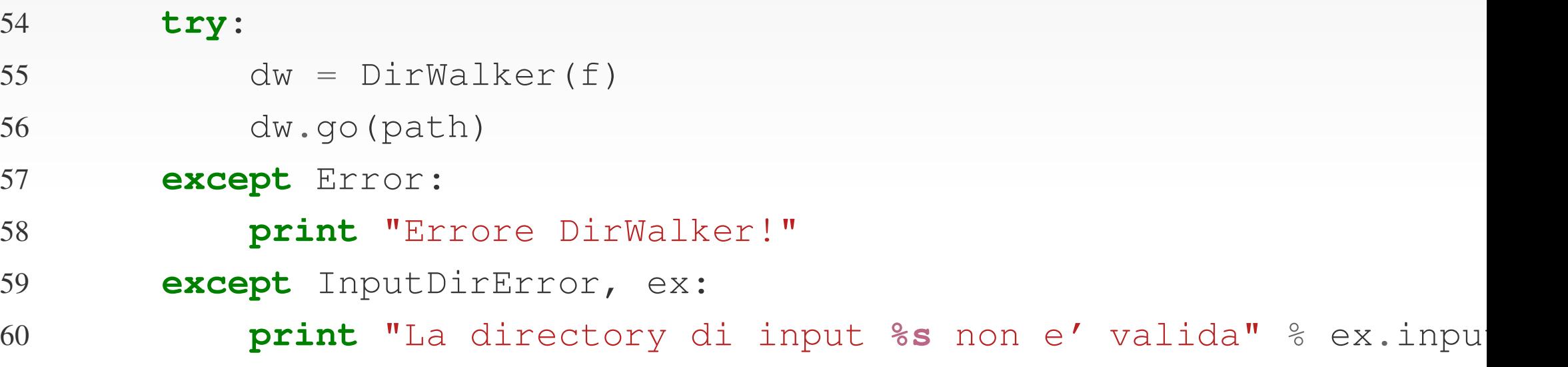

se viene emesso un *InputDirError* verrà gestito dal primo blocco inquanto è istanza del genitore *Error*, con la conseguenza che il secondo blocco non verrà mai eseguito.

Fate parti
olare attenzione all'organizzazione delle eccezioni!

Concludiamo questa lezioni con l'ultimo blocco di gestione eccezioni: il blocco *finally*.

Il codice scritto nel blocco *finally* viene eseguito sempre, sia che il codice emetta un eccezione sia che venga eseguito tutto orrettamente.

Ad esempio:

```
1 try:22 f = open("miofile", "w")
3 f.writeline("scrivo nel mio file")
4 except IOError:
5 print "Errore nel mio file"
6 sys.exit(-1)7 finally:8 f.close()
```
Se dovesse presentarsi un problema nella scrittura del file<br>.. l'errore sarebbe gestito stampando un messaggio <sup>e</sup> hiudendo il programma (riga 6).

Se dovesse presentarsi un problema nella scrittura del file<br>.. l'errore sarebbe gestito stampando un messaggio <sup>e</sup> hiudendo il programma (riga 6).

Prima di lasciare il blocco try Python eseguo tutto il codice presente nel blocco finally. Ciò per assicurare la corretta finalizzazione delle operazioni anche in caso di errore.

Se dovesse presentarsi un problema nella scrittura del file<br>.. l'errore sarebbe gestito stampando un messaggio <sup>e</sup> hiudendo il programma (riga 6).

Prima di lasciare il blocco try Python eseguo tutto il codice presente nel blocco finally. Ciò per assicurare la corretta finalizzazione delle operazioni anche in caso di errore.

Ma f.close() non poteva essere inserito nel blocco ex*cept* ottenendo lo stesso risultato?

Se dovesse presentarsi un problema nella scrittura del file<br>.. l'errore sarebbe gestito stampando un messaggio <sup>e</sup> hiudendo il programma (riga 6).

Prima di lasciare il blocco try Python eseguo tutto il codice presente nel blocco finally. Ciò per assicurare la corretta finalizzazione delle operazioni anche in caso di errore.

Ma f.close() non poteva essere inserito nel blocco ex*cept* ottenendo lo stesso risultato?

In questo caso si, ma attenzione!<br>-Di blocco *finally* ce ne può essere soltanto uno e deve contenere il codice di finalizzazione comune a tutte le eccezioni che vengono gestite.

In questo modo si evita di riscrivere più volte il codice di finalizzazione.

#### **Conclusioni**

Finisce così questa terza lezione, in cui abbiamo analizzato molti concetti fondamentali alla realizzazione di programmi più amp<sup>i</sup> degli esemp<sup>i</sup> visti.

Per fissare meglio questi argomenti prova a modificare il codice del modulo *dirwalker* aggiungendo nuove funzionalitàà o analizzando altri probabili errori che si possono presentare.

Che altro si può aggiungere?

Implementiamo la scelta di considerare o meno le directory nas
oste.

DirWalker*r* non continua la scansione della directory se trova un problema nel percorso. Prova ad implementare un meccanismo che ignori questi errori e continui la scansione. Alla prossima lezione!